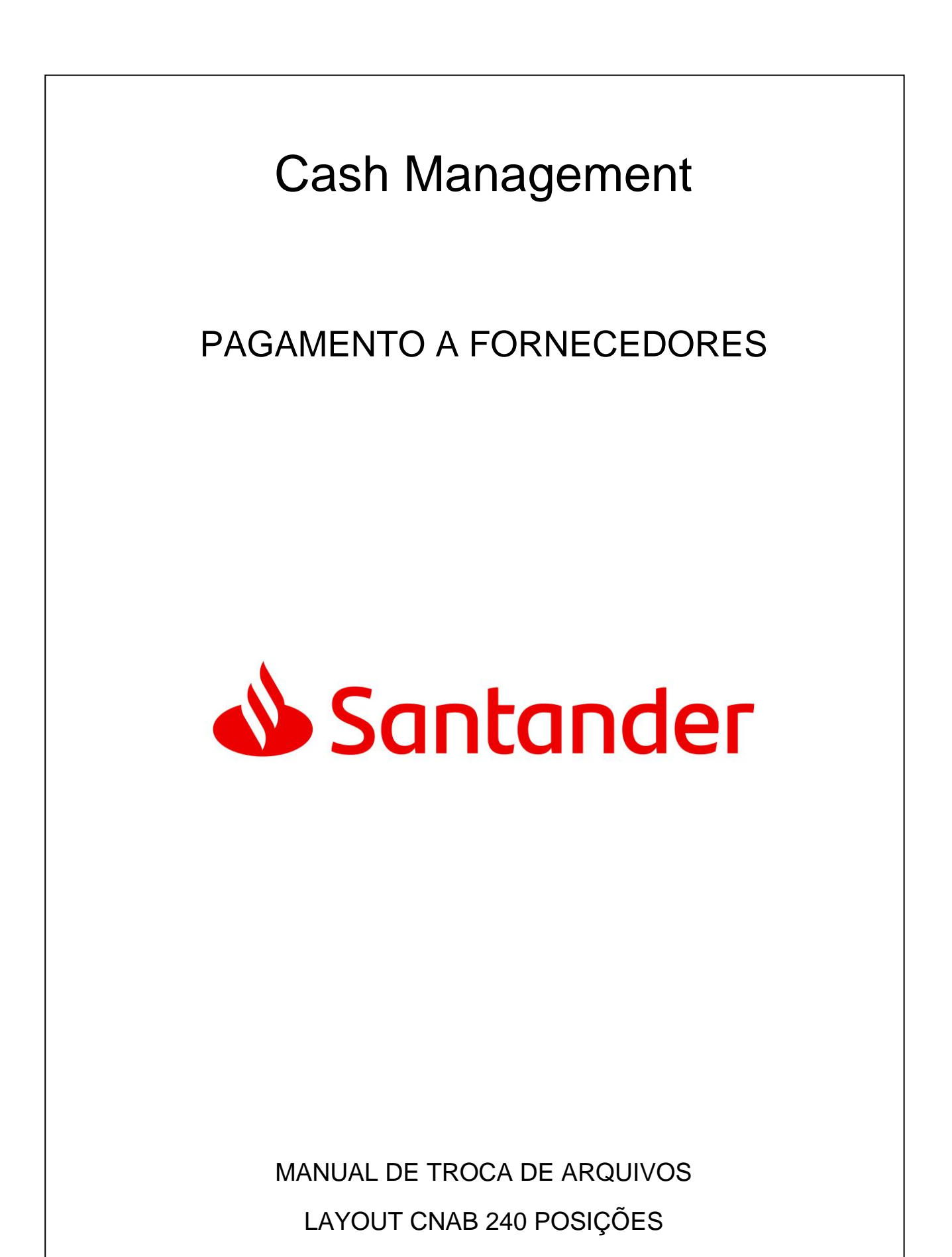

YLEC\_2403 V11.1\_09/2019

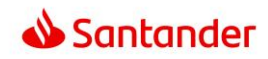

# **ÍNDICE**

# **1. COMPOSIÇÃO DO ARQUIVO 03**

# **2. NOTAS 06**

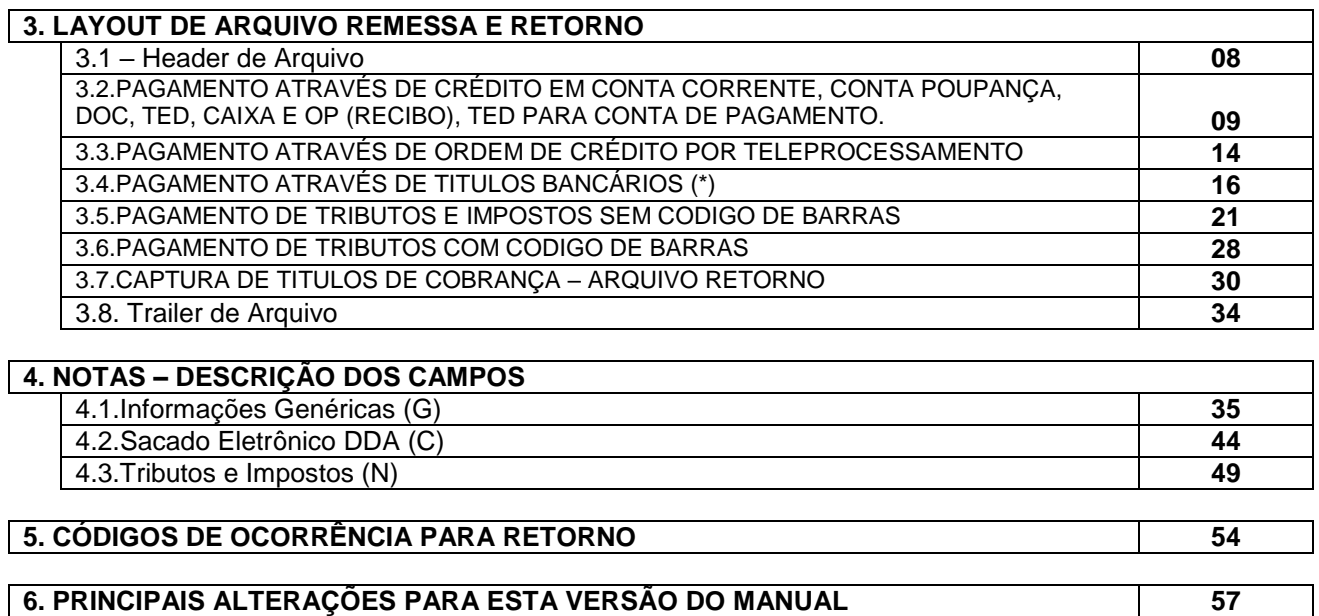

# **(\*) ATENÇÃO:**

Para **pagamento de Boletos** através da troca de arquivos do Pagamento a Fornecedores, **passou a ser obrigatório informar o CNPJ/CPF do beneficiário.**

No arquivo de pagamentos essas informações devem constar no segmento J52 do referido layout, conforme detalhado na página 18 deste Manual.

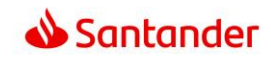

# **1. COMPOSIÇÃO DO ARQUIVO**

O Arquivo de troca de informações entre Bancos e Empresas é composto de um registro header de arquivo, um ou mais lotes de serviço e um registro trailer de arquivo, conforme ilustra a figura abaixo:

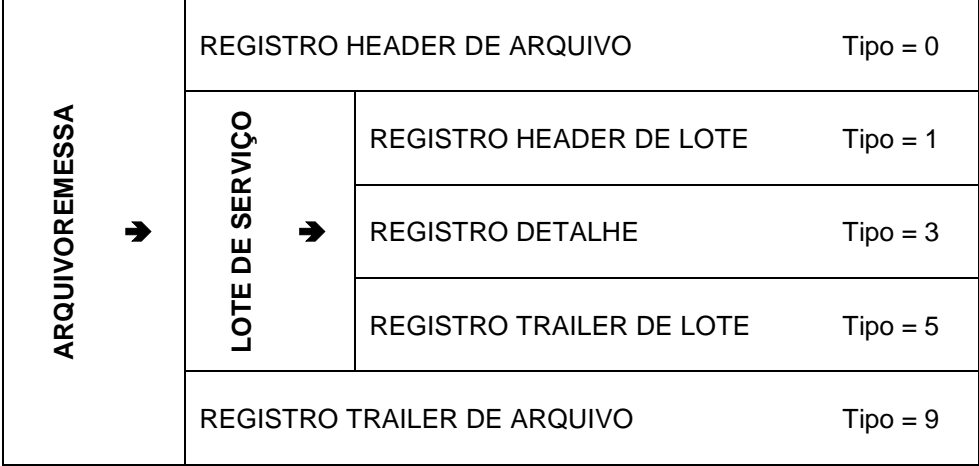

Com a estrutura apresentada, um único arquivo pode conter vários lotes de serviços distintos.

# **LOTE DE SERVIÇO**

Um lote de serviço é composto de um registro header de lote, um ou mais registros detalhe e um registro trailer de lote. Um **lote de serviço** só pode conter **um único tipo de serviço**.

# **REGISTRO DETALHE**

Um registro de detalhe é composto de um ou mais segmentos, dependendo do tipo de serviço associado ao lote de serviço.

Existem vários tipos de segmentos diferentes e cada um deles pode ser utilizado em um ou mais lotes de serviço, tanto nos fluxos de Remessa (Cliente enviando informações para o Banco) como nos fluxos de Retorno (Banco enviando informações para o Cliente), conforme discriminados a seguir:

# **TAMANHO DO REGISTRO**

O Tamanho do Registro é de 240 bytes.

# **ALINHAMENTO DOS CAMPOS**

Campos numéricos não formatados: preencher com zeros Campos numéricos formatados: Sempre à direita e preenchidos com zeros à esquerda. Campos alfanuméricos: Sempre à esquerda e preenchidos com brancos à direita.

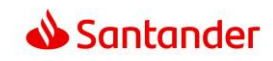

# **COMPOSIÇÂO DO ARQUIVO (estrutura)**

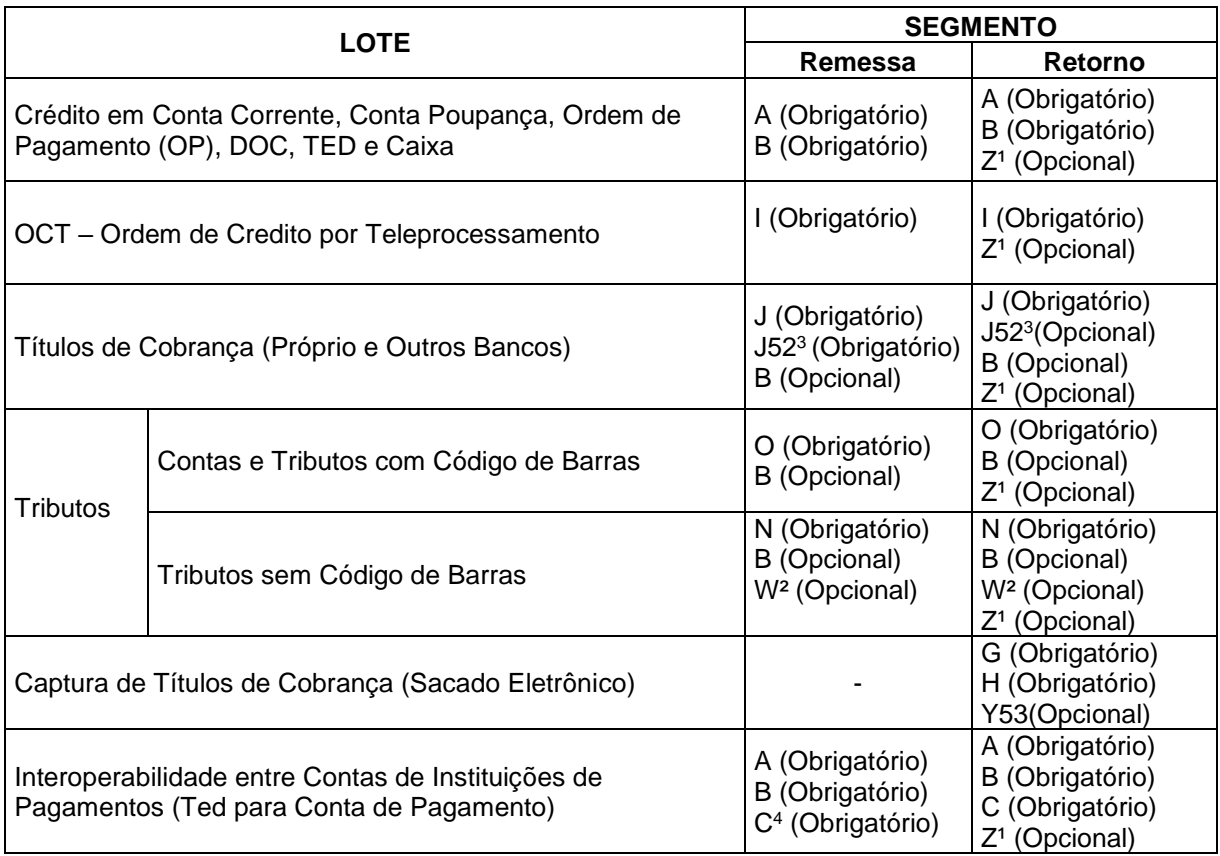

# **OBSERVAÇÕES**

1) (Z) Segmento que contém a **autenticação bancária** gerada na efetivação do pagamento e disponibilizada no arquivo retorno de movimento, se assim parametrizado no convênio.

Poderá ser contratada apenas para Tributos e Concessionárias ou para todos os tipos de pagamento.

2) (W) Segmento obrigatório para o pagamento de FGTS convênio 0181.

3) (J52) Segmento obrigatório para pagamento de Títulos Bancários.

4) (C) Segmento obrigatório quando beneficiário possuir Conta de Pagamento (disponibilidade do serviço previsto a partir de Fevereiro/2019).

# **FORMATO**.

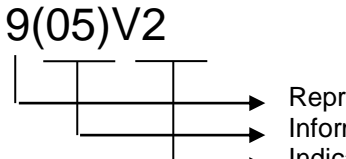

Representa se o campo é numérico (9) ou alfa (X). Informa a quantidade de digitos do campo. Indica a quantidade de casas decimais do campo em questão.

Neste exemplo, trata-se de um campo numérico com 5 dígitos, **mais** duas casas decimais. Ex: 12345,67

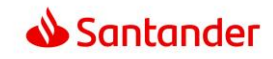

## **ESTRUTURA DO LAYOUT DE ARQUIVO DE PAGAMENTOS REMESSA E RETORNO**

Registro Header de Arquivo – Tipo = 0 Registro Header de Lote – Tipo = 1 Registro Detalhe (**Segmento A**) – Tipo = 3 Obrigatório para Crédito em Conta Corrente Conta Poupança, DOC, TED, Caixa e OP (Recibo) Registro Detalhe (**Segmento B**) – Tipo = 3 Obrigatório para pagamento de DOC, TED e Caixa e OP (Recibo) Opcional para Crédito em Conta Corrente, Crédito em Conta Poupança e Emissão de Aviso Registro Detalhe (**Segmento Z**) – Tipo = 3 Opcional para clientes que contrataram serviço. Somente arquivo de retorno Registro Trailer de Lote – Tipo = 5 Registro Header de Lote – Tipo = 1 Registro Detalhe (**Segmento A**) – Tipo = 3 Obrigatório para Interoperabilidade entre Contas de Instituições de Pagamento Registro Detalhe **(Segmento B**) – Tipo = 3 Obrigatório para Interoperabilidade entre Contas de Instituições de Pagamento Registro Detalhe **(Segmento C**) – Tipo = 3 Obrigatório para Interoperabilidade entre Contas de Instituições de Pagamento Registro Detalhe (**Segmento Z**) – Tipo = 3 Opcional para clientes que contrataram serviço. Somente arquivo de retorno Registro Trailer de Lote – Tipo = 5 Registro Header de Lote – Tipo = 1 Registro Detalhe **(Segmento I)** – Tipo = 3 Obrigatório para pagamento através de OCT – Ordem de Crédito por Teleprocessamento. Registro Detalhe (**Segmento Z**) – Tipo = 3 Opcional para clientes que contrataram serviço. Somente arquivo de retorno Registro Trailer de Lote – Tipo = 5 Registro Header de Lote – Tipo = 1 Registro Detalhe (**Segmento J**) – Tipo = 3. Obrigatório para pagamento de Títulos Bancários Registro Detalhe **(Segmento J52)** – Tipo = 3 Obrigatório para identificação dos entes envolvidos no processo de pagamento. Registro Detalhe **(Segmento B)** – Tipo = 3  **Opcional. Emissão de Aviso** Registro Detalhe (**Segmento Z**) – Tipo = 3 Opcional para clientes que contrataram serviço. Somente arquivo de retorno Registro Trailer de Lote – Tipo = 5 Registro Header de Lote – Tipo = 1 Registro Detalhe (**Segmento N**) – Tipo = 3 Obrigatório para pagamento de Tributos e Impostos SEM código de barras Informações complementares do Segmento N: N1. GPS (Guia da Previdência Social). N2. DARF Normal (Documento de Arrecadação de Receitas Federais) N4. GARE-ICMS/DR/ITCMD-SP (Guia de Arrecadação Estadual) N5. IPVA SP, RS, PR e MG N6. DPVAT SP, RS, PR e MG N7. LICENCIAMENTO SP, RS, PR e MG Registro Detalhe (**Segmento W**)- Tipo = 3 Informação complementar de remessa e retorno de pagamento de Tributos Informações complementares do Segmento W W1. Tributos ou FGTS por código de barras Registro Detalhe **(Segmento B)** – Tipo = 3  **Opcional. Emissão de Aviso** Registro Detalhe (**Segmento Z**) – Tipo = 3 Opcional para clientes que contrataram serviço. Somente arquivo de retorno Registro Trailer de Lote – Tipo = 5 Registro Header de Lote – Tipo = 1 Registro Detalhe (**Segmento O**) – Tipo = 3 Obrigatório para pagamento de Contas e Tributos COM códigos de barras. Registro Detalhe (**Segmento Z**)- Tipo = 3 Opcional para clientes que contrataram serviço. Somente arquivo de retorno Registro Trailer de Lote – Tipo = 5 Registro Trailer de Arquivo – Tipo = 9

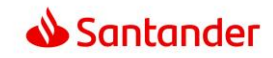

# **2. NOTAS**

# **2.1.PRAZOS E HORÁRIOS**

a)Deve-se levar em conta o FLOAT negociado no Convênio.

b)A transmissão de arquivos contendo opção de pagamentos por meio de TED e Títulos acima do Valor de Referência, deverá obedecer ao horário limite vigente no BANCO. Para as demais modalidades de pagamentos previstas neste Convênio, a transmissão dos arquivos deverá ser feita no máximo até as 20 (vinte) horas (horário de Brasília) do dia determinado para pagamento ou no dia de débito em caso de débito dos recursos anterior a data de pagamento.

Os arquivos contendo solicitações de pagamentos enviados após os horários definidos acima, serão rejeitados e informados o CLIENTE por meio de envio arquivo-retorno (se contratado), não podendo o BANCO ser responsabilizado pela não efetivação dos pagamentos.

A autorização de compromissos, para pagamentos por meio de TED e Títulos acima do Valor de Referencia, deverá ser efetuada obedecendo ao horário limite vigente no BANCO. Para os demais casos, a autorização poderá ser efetuada até as 20 (vinte) horas (horário de Brasília) do dia dos pagamentos.

O cancelamento de compromissos agendados para pagamento somente será admitido pelo BANCO se o comando, for recepcionado até as 20 (vinte) horas do dia útil imediatamente anterior ao do respectivo pagamento.

# **2.2.CONTROLE DE SEQUÊNCIA LÓGICA:**

Desde que contratada a funcionalidade, o CLIENTE poderá enviar os arquivos obedecendo a um controle de sequência lógica numérica, observado o seguinte:

a)Controle de Sequência Restrito – cada arquivo deverá contemplar o número subsequente ao anteriormente enviado;

b)Controle de Sequência Diferente – cada arquivo poderá receber qualquer número sequencial, desde que não seja igual aos atribuídos a nenhum dos arquivos anteriormente enviados.

Caso esta funcionalidade não seja contratada, não haverá controle desta sequencia.

# **2.3.CONTROLE DE SEQUÊNCIA PARA TESTES DE ARQUIVOS:**

Se contratada esta funcionalidade, todo arquivo contendo sequência lógica numérica de número 1 (um) a 10 (dez) será tratado como teste, não devendo ser processado nenhum pagamento nessas condições,

Caso não seja contratada esta funcionalidade, os arquivos com esta sequência numérica serão tratados como arquivo normal para fins de pagamento.

### **2.4.SEU NÚMERO OBRIGATÓRIO**

Se contratada esta funcionalidade, o campo "Seu Número" passa a ser de preenchimento obrigatório e não poderá se repetir em conjunto com um mesmo "Número de inscrição fornecedor" (CPF / CNPJ), "Data de Pagamento" e "Valor do Pagamento".

Caso não seja contratada esta funcionalidade, não será feita nenhuma crítica em relação ao campo "Seu Número", podendo este ser duplicado ou não informado.

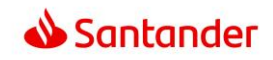

## **2.5.TRAVA DE VALOR DE LIMITE DIÁRIO DE PAGAMENTOS**

Se contratada esta funcionalidade, serão incluídos apenas os pagamentos, até o limite estipulado para a totalidade dos pagamentos no dia.

Os valores que ultrapassarem o valor estipulado pelo CLIENTE na trava de valor, não serão liquidados e o CLIENTE será informado por meio de arquivo retorno, através do código de erro HF.

## **2.6.ARQUIVO RETORNO**

Caso seja contratada esta funcionalidade, o BANCO enviará ao CLIENTE arquivo-retorno de crítica de acordo no canal determinado pelo CLIENTE.

Independentemente de ter optado pelo recebimento do arquivo retorno de crítica, o BANCO disponibilizará no Internet Banking, relatório apontando eventuais erros ou inconsistências encontradas no arquivo enviado pelo CLIENTE.

# **2.7.PAGAMENTOS EM DIAS NÃO ÚTEIS**

Caso a data estipulada para os pagamentos recaia em dia não-útil ou sem expediente bancário na localidade em que devam ocorrer os pagamentos, será considerada pelo BANCO, o primeiro dia útil subsequente à data originalmente programada.

Para os tributos que não permitem pagamento no dia útil subsequente, cujos vencimentos ocorram em finais de semana ou feriados ou dia não útil na localidade onde devam ocorrer os pagamentos, o CLIENTE deverá indicar no agendamento a data em que tais pagamentos deverão ser realizados.

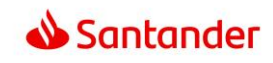

# **3. LAYOUT DE ARQUIVO REMESSA E RETORNO**

# **3.1.REGISTRO HEADER DE ARQUIVO - TIPO DE REGISTRO = 0**

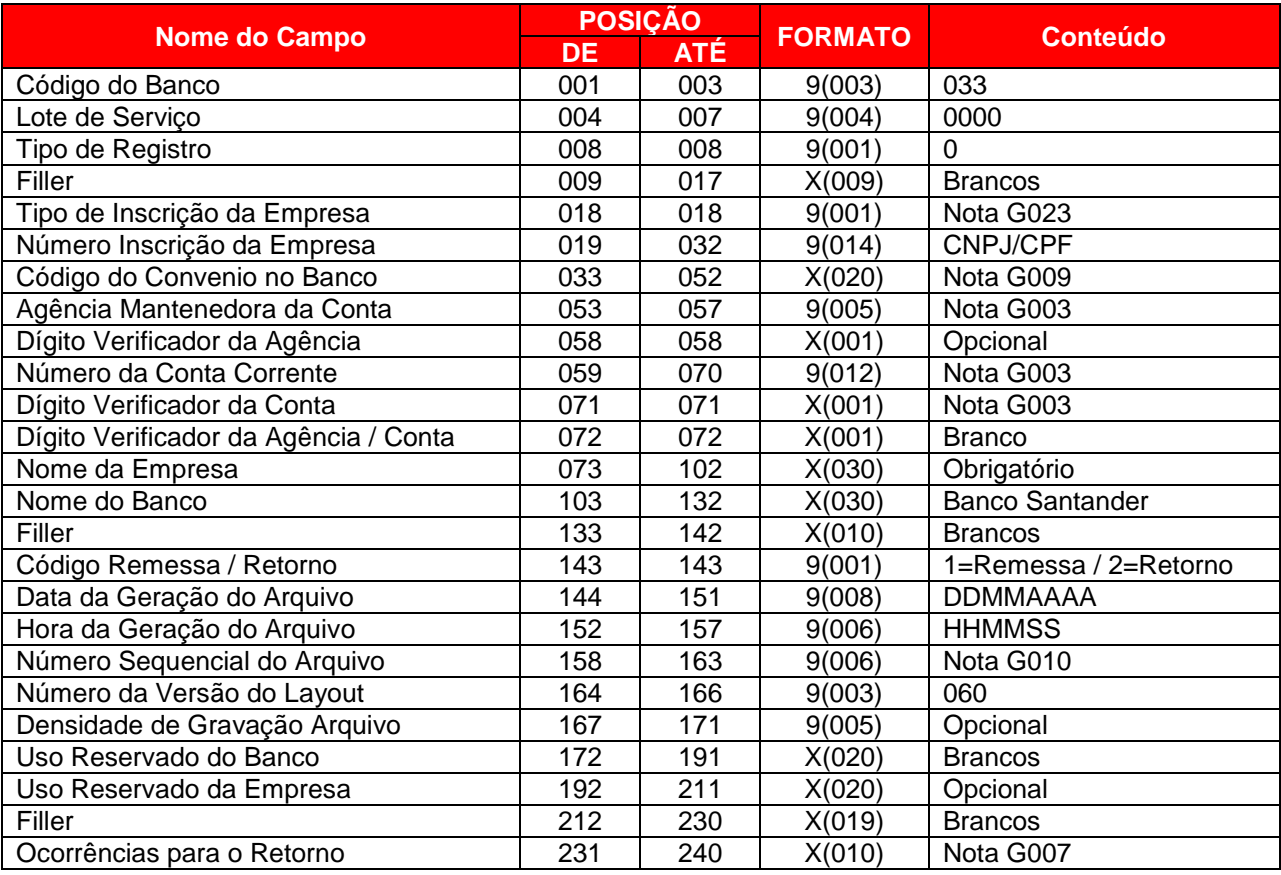

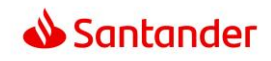

# **3.2.PAGAMENTO ATRAVÉS DE CRÉDITO EM CONTA CORRENTE, CONTA POUPANÇA, DOC, TED, CAIXA E OP (RECIBO)**

# **REGISTRO HEADER DE LOTE – TIPO DE REGISTRO = 1**

Obrigatório para Crédito em Conta Corrente e Conta Poupança, DOC, TED, Caixa e OP (Recibo).

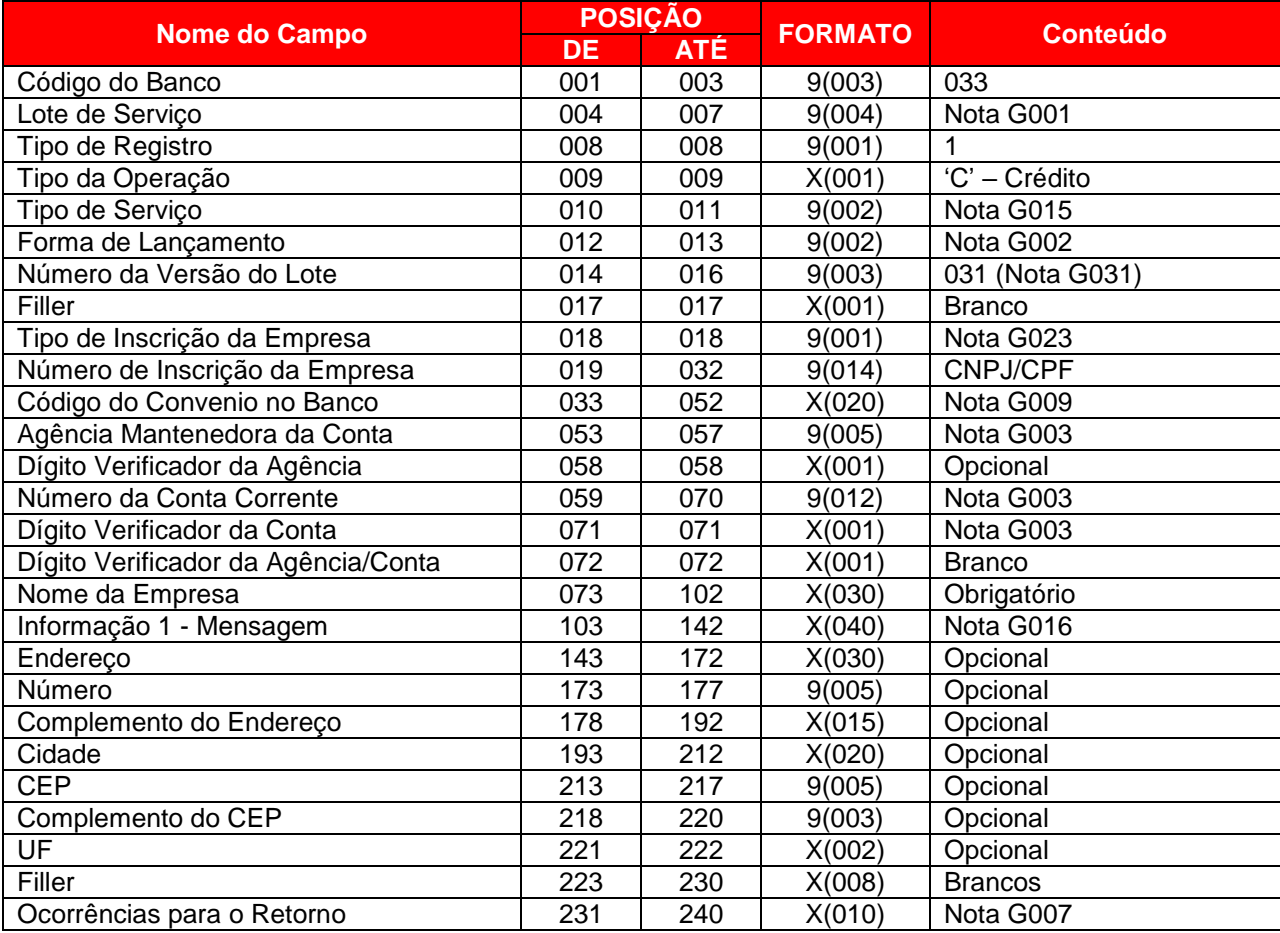

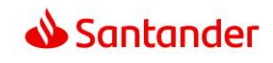

# **REGISTRO DETALHE – SEGMENTO A (OBRIGATÓRIO – REMESSA / RETORNO) TIPO DE REGISTRO = 3**

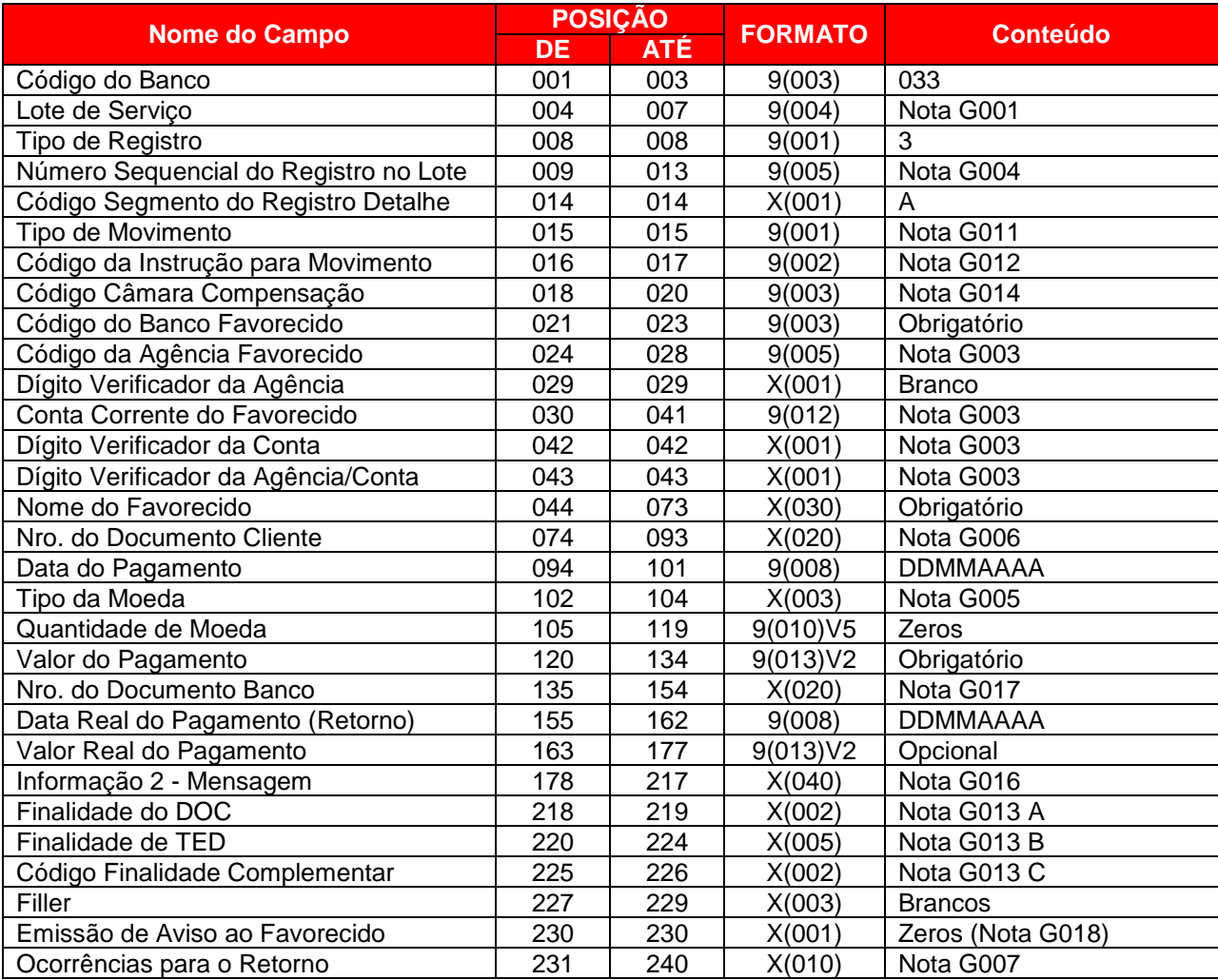

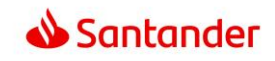

# **REGISTRO DETALHE (SEGMENTO B) – TIPO DE REGISTRO = 3**

Obrigatório para pagamento através de DOC, TED, Caixa e OP (Recibo). Opcional para Crédito em Conta Corrente e Conta Poupança, Emissão de Aviso.

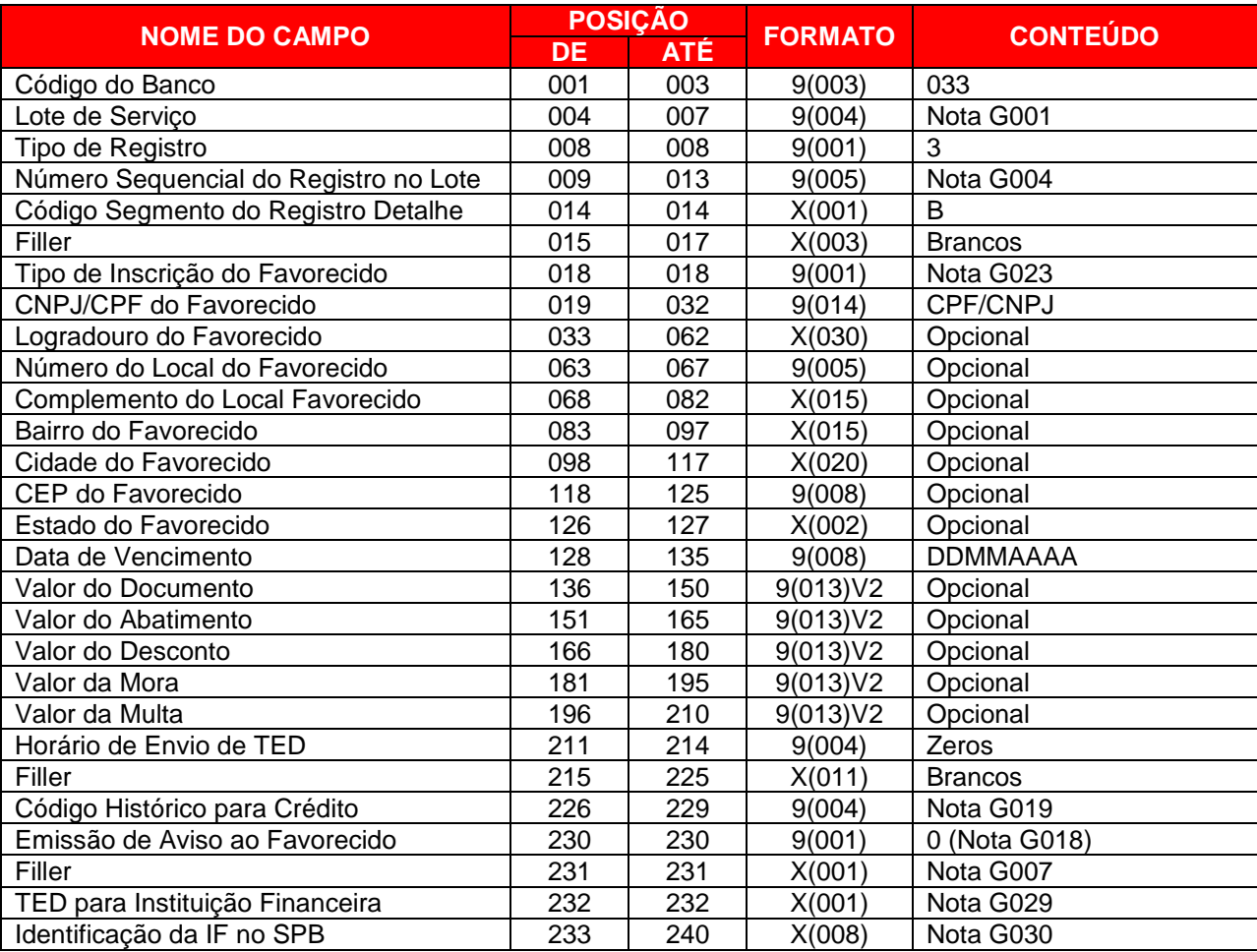

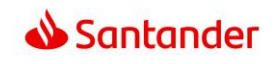

# **REGISTRO DETALHE – SEGMENTO C (OBRIGATÓRIO (NOTA 1) – REMESSA / RETORNO) TIPO DE REGISTRO = 3**

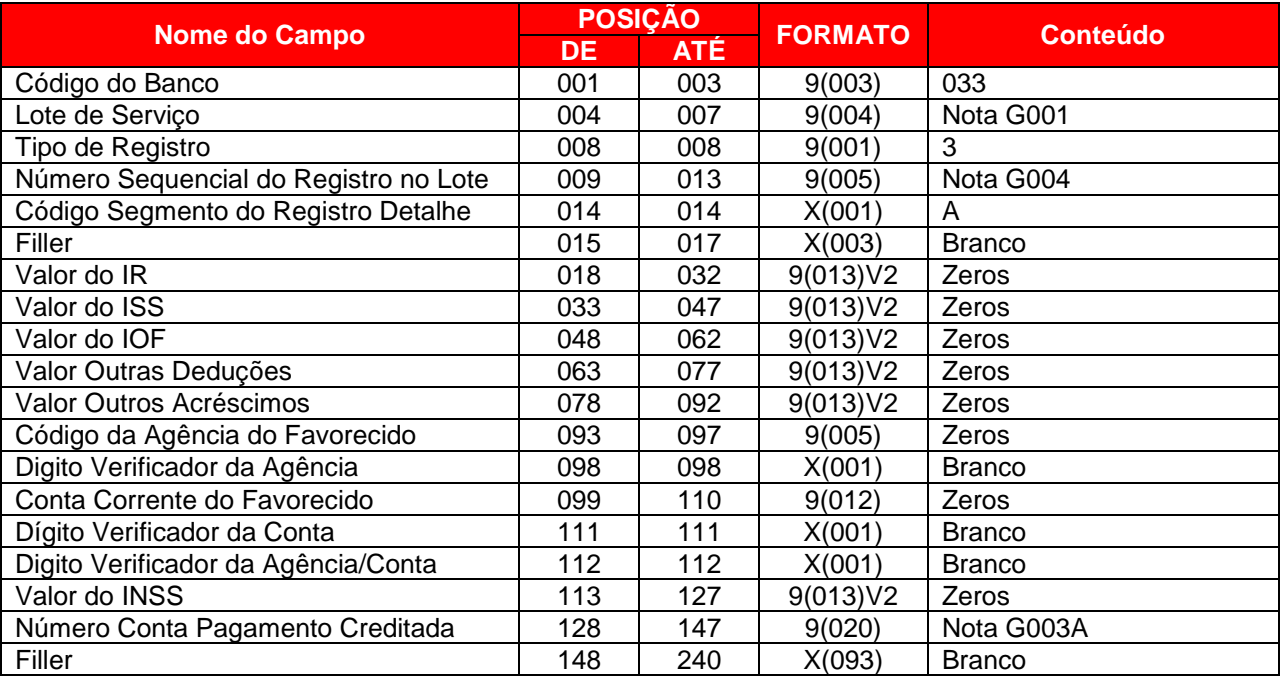

# **Nota (1)**

Segmento obrigatório quando a conta de credito do favorecido for uma Conta de Pagamento.

Segmento disponível a partir de Março/2019.

# **Resumo das alterações para envio de TED para Conta de Pagamentos:**

Header de Lote  $\rightarrow$  Tipo de Serviço (posições 10 e 11) = Informar 23 (nota G015)

### Segmento  $A \rightarrow$

- Código da Agência do Favorecido (024 a 028) preencher com zeros
- DV Agência (029 a 029) preencher com Branco
- Conta Corrente do Favorecido (030 a 041) preencher com zeros
- DV da Conta (042 a 042) preencher com branco
- DV Agencia e Conta (043 a 043) preencher com branco

### Segmento  $B \rightarrow$

• Sem alterações.

### Segmento  $C \rightarrow$

Informar o número da Conta de crédito nas posições 128 a 147.

**ATENÇÃO:** As demais informações necessárias para envio de TED foram mantidas nos respectivos segmentos do arquivo. (exemplo: código do banco, finalidade, valor, datas, beneficiário, etc).

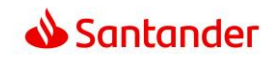

# **REGISTRO DETALHE (SEGMENTO Z) – TIPO DE REGISTRO = 3 – SOMENTE ARQUIVO RETORNO**

Informação Opcional de Autenticação do Pagamento em arquivo retorno. **Observação:** A geração deste segmento depende do parâmetro cadastral do convênio,

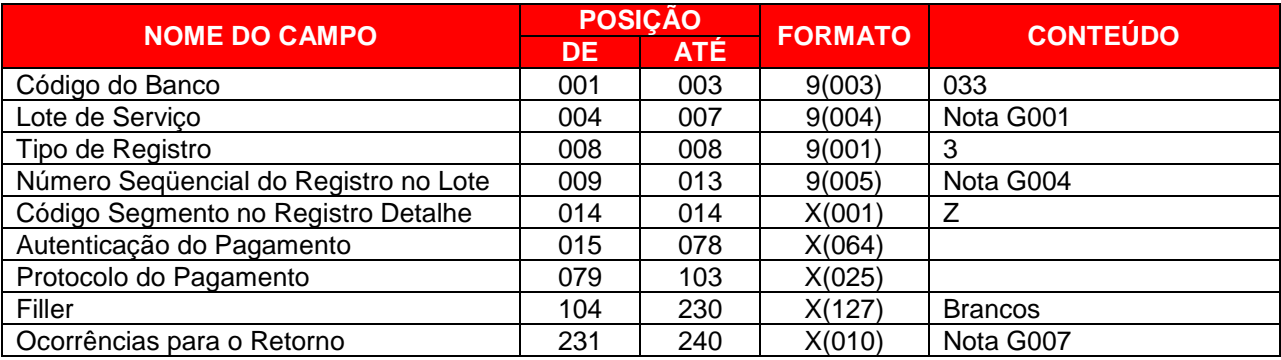

# **REGISTRO TRAILER DE LOTE – TIPO DE REGISTRO = 5 - OBRIGATÓRIO**

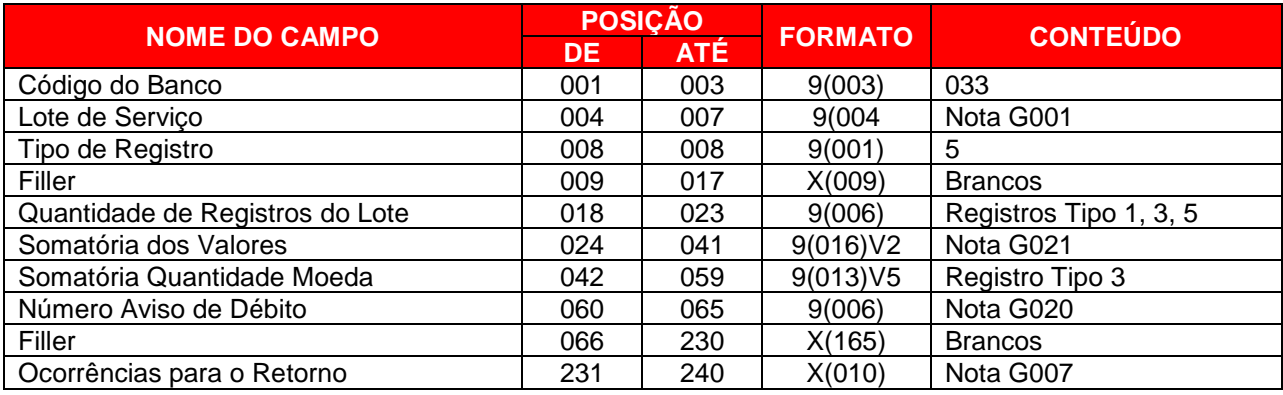

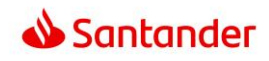

# **3.3. PAGAMENTO ATRAVÉS DE ORDEM DE CRÉDITO POR TELEPROCESSAMENTO**

# **REGISTRO HEADER DE LOTE – TIPO DE REGISTRO = 1 - OBRIGATÓRIO**

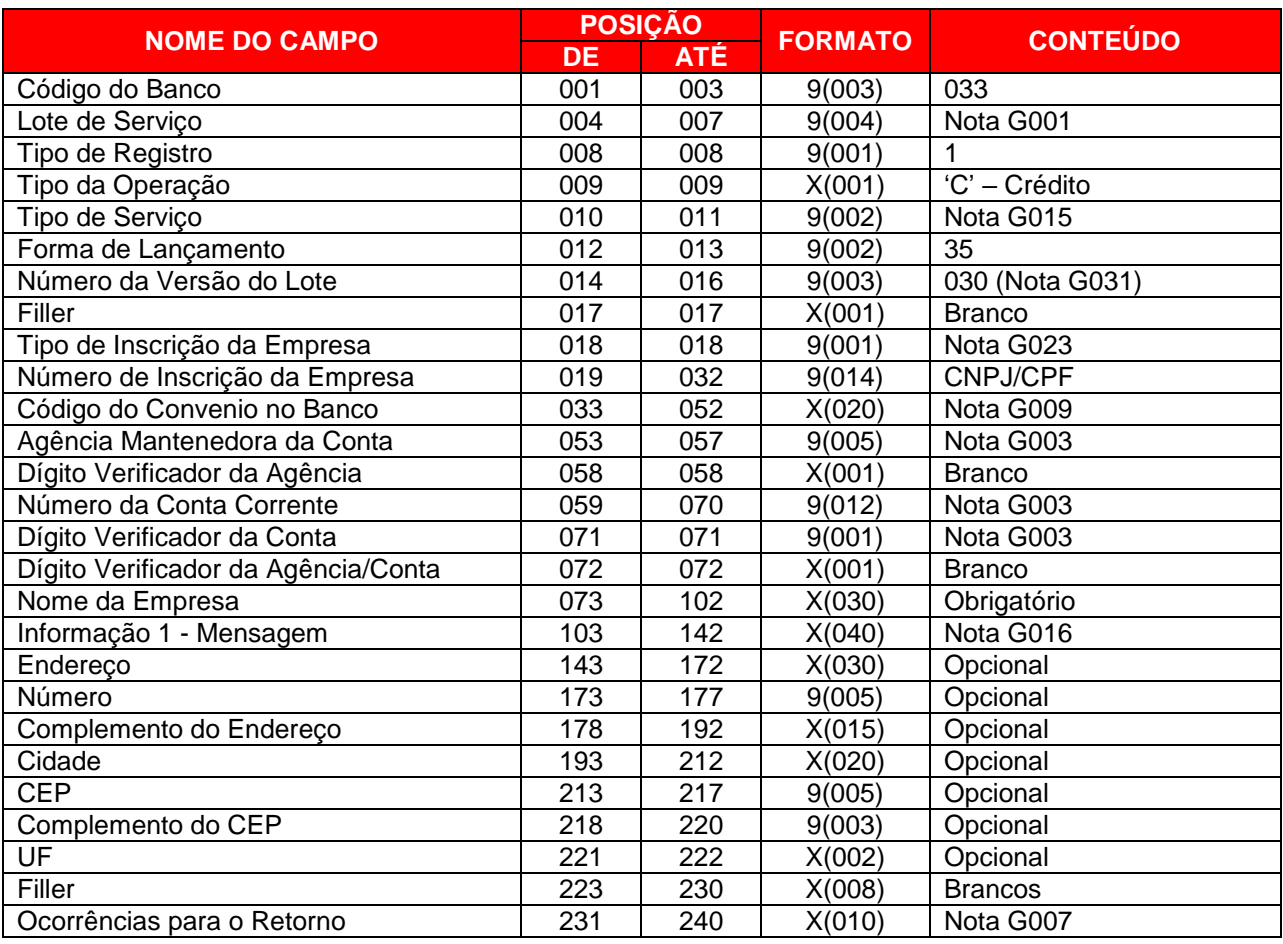

# **REGISTRO DETALHE (SEGMENTO I) – TIPO DE REGISTRO = 3 - OBRIGATÓRIO**

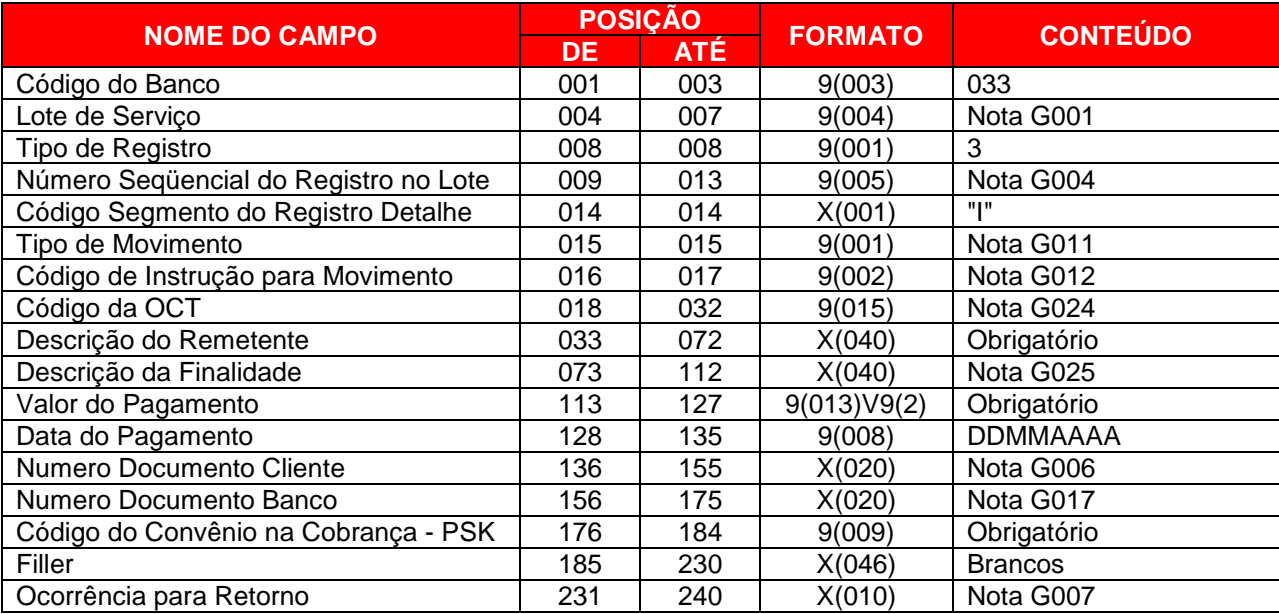

OBS: Este segmento para pagamento de OCT padrão exclusivo Santander.

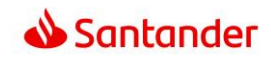

# **REGISTRO DETALHE (SEGMENTO Z) – TIPO DE REGISTRO = 3 – SOMENTE ARQUIVO RETORNO**

Informação Opcional de Autenticação do Pagamento em arquivo retorno. **Observação:** A geração deste segmento depende do parâmetro cadastral do convênio,

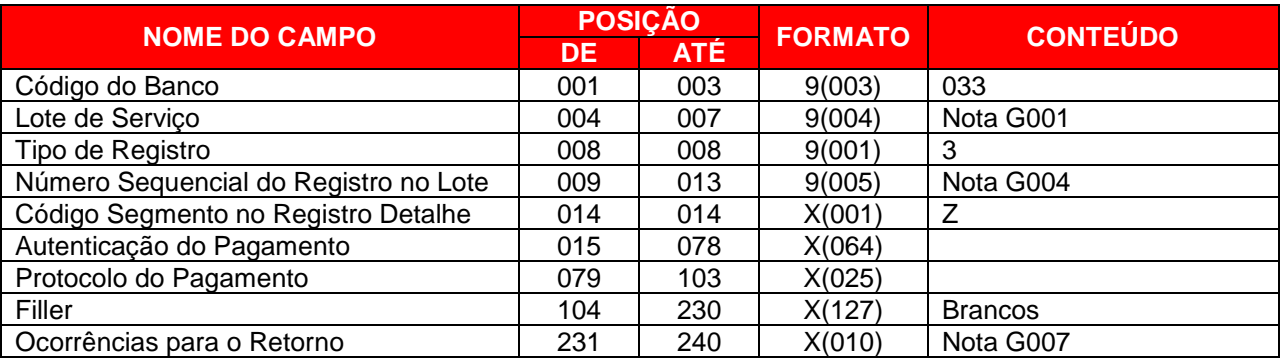

# **REGISTRO TRAILER DE LOTE – TIPO DE REGISTRO = 5**

Obrigatório para pagamento através OCT – Ordem de Crédito por Teleprocessamento.

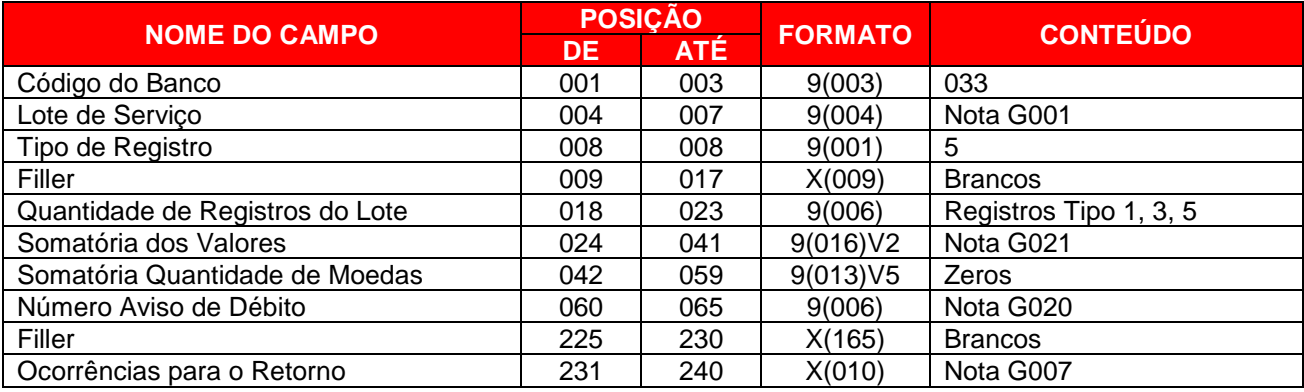

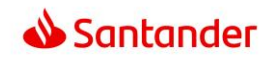

# **3.4.PAGAMENTO ATRAVÉS DE TITULOS BANCÁRIOS**

# **REGISTRO HEADER DE LOTE – TIPO DE REGISTRO = 1 - OBRIGATÓRIO**

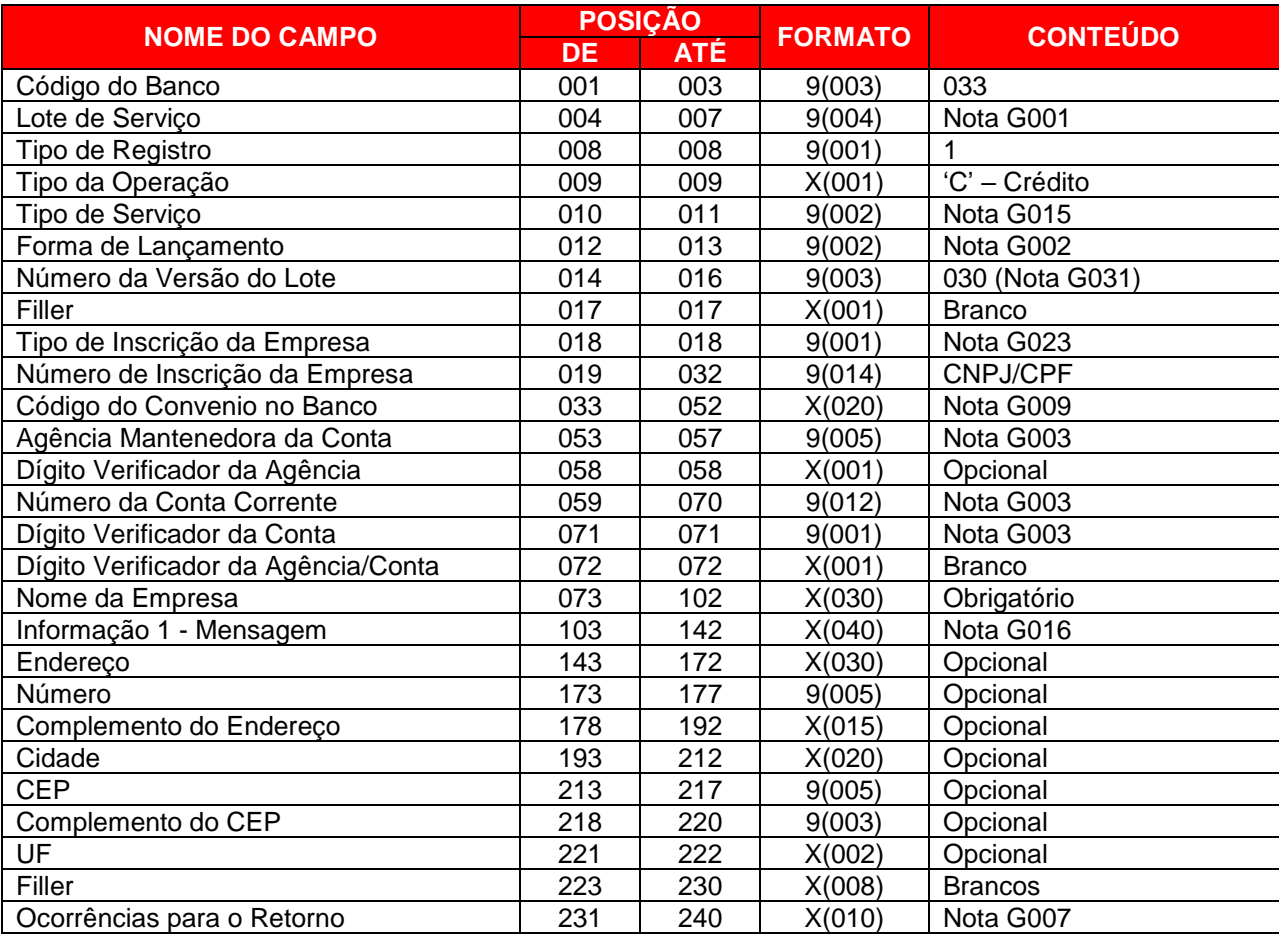

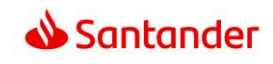

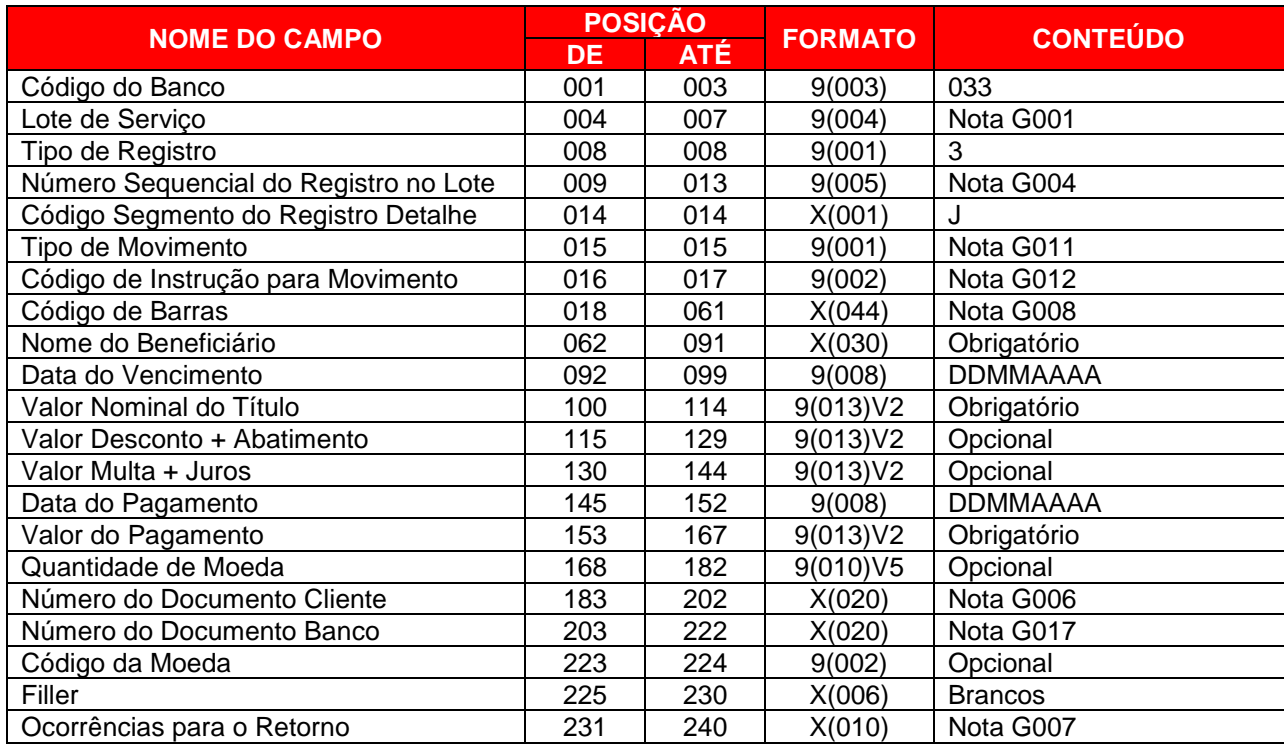

# **REGISTRO DETALHE (SEGMENTO J) – TIPO DE REGISTRO = 3 - OBRIGATÓRIO**

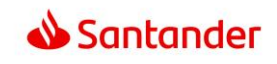

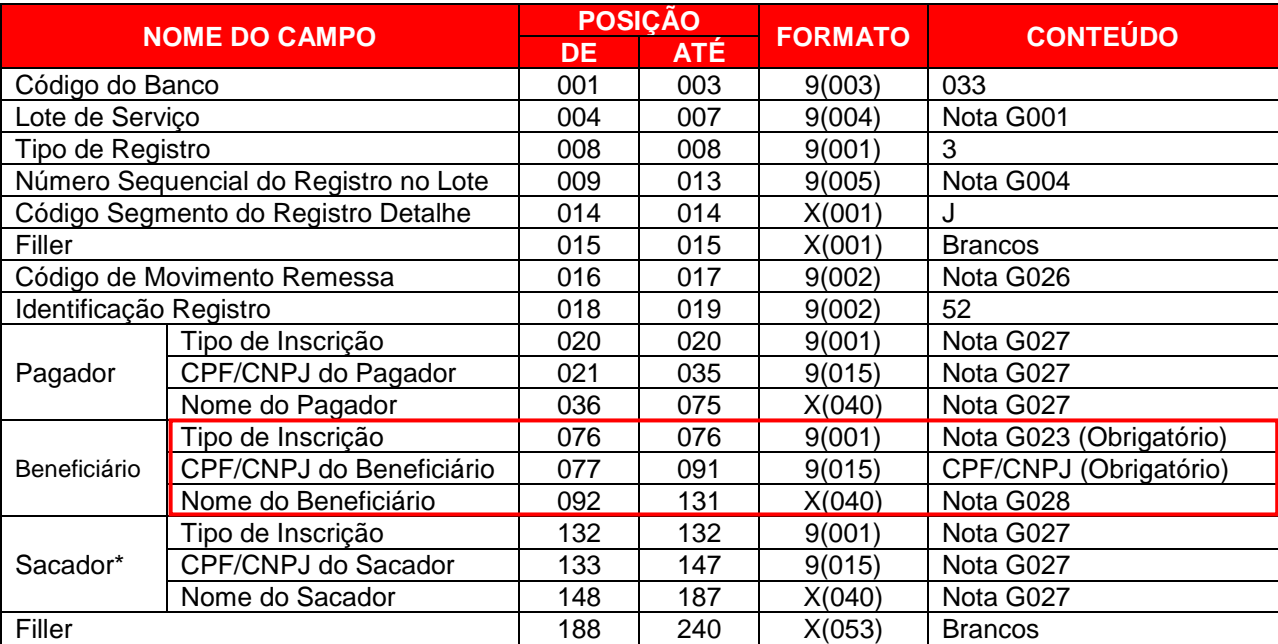

# **REGISTRO DETALHE (SEGMENTO J52) – TIPO DE REGISTRO = 3 - OBRIGATÓRIO**

**\*Sacador -** Dados sobre o cedente responsável pela emissão do título original

Para os boletos acima do Valor de Referencia, haverá a crítica de HORÁRIO quando a data de pagamento for para o próprio dia do envio do arquivo. Caso o horário seja superior ao permitido, o registro será rejeitado e o retorno de arquivos será gerado com código de erro **'HU' – HORA de Envio Inválida,** no segmento "J".

### **Obrigatoriedade informação do campo Beneficiário:**

De acordo com as regras da Nova Plataforma de Cobrança, passou a ser obrigatório informar o CNPJ/CPF do beneficiário do boleto de **qualquer valor.** Essas informações devem constar no campo Beneficiário destacado.

O segmento J52, não sofreu mudanças em sua estrutura, o qual sempre deverá ser informado após o segmento J, conforme exemplo abaixo.

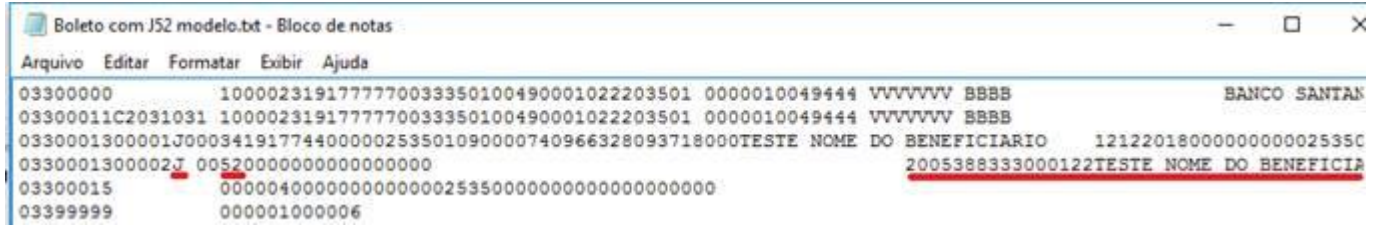

- Se não enviar o J52 o código de retorno será ZI
- Se CNPJ do arquivo for divergente do registrado, o código de retorno será ZI
- Se enviar o CNPJ errado ou J52 sem o CNPJ o código de retorno será AT

Caso as informações não sejam fornecidas, ou estejam incorretas, o pagamento será rejeitado.

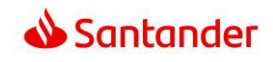

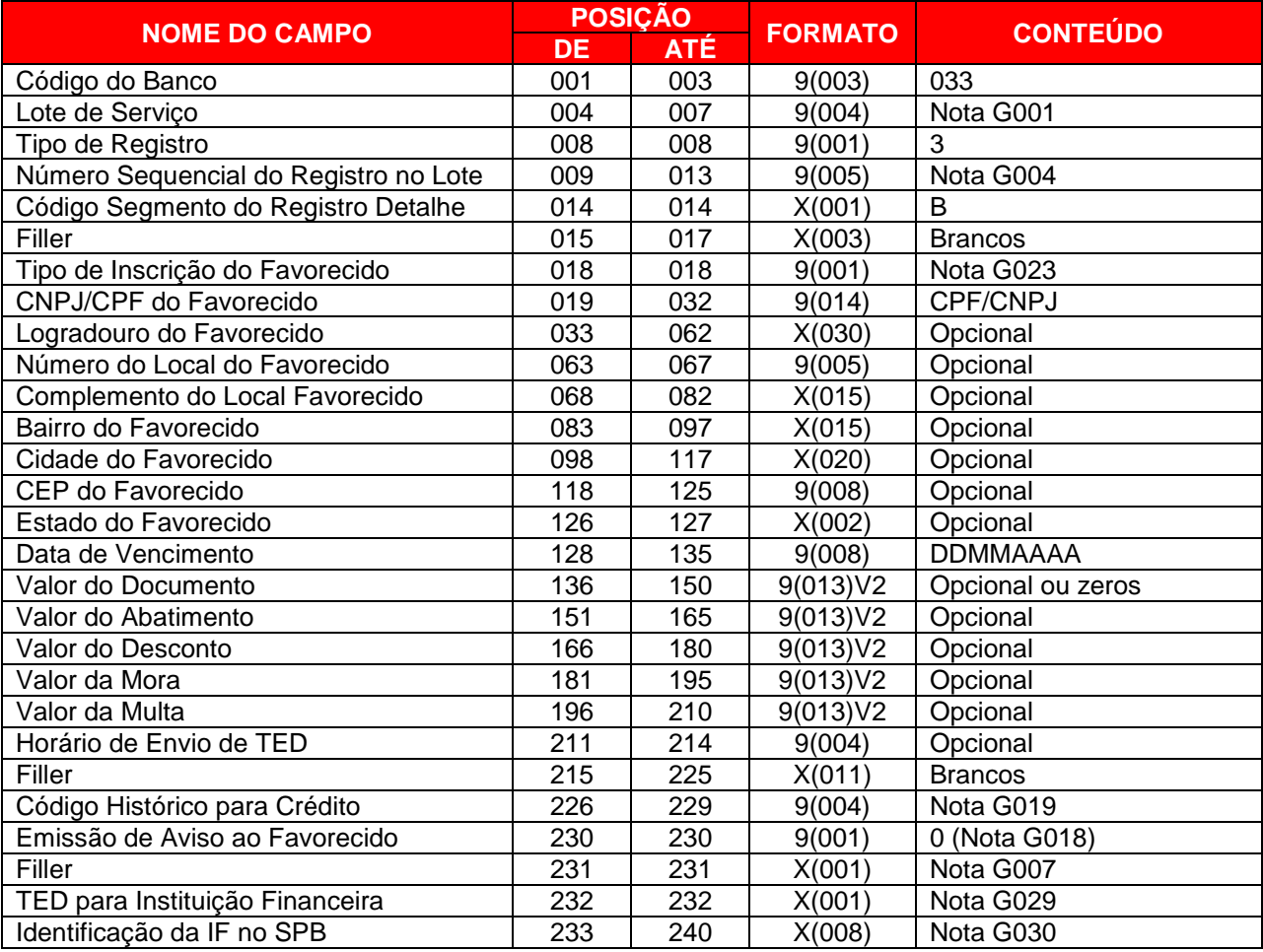

# **REGISTRO DETALHE (SEGMENTO B) – TIPO DE REGISTRO = 3 - OPCIONAL**

# **REGISTRO DETALHE (SEGMENTO Z) – TIPO DE REGISTRO = 3 – SOMENTE ARQUIVO RETORNO**

Informação Opcional de Autenticação do Pagamento em arquivo retorno. **Observação:** A geração deste segmento depende do parâmetro cadastral do convênio,

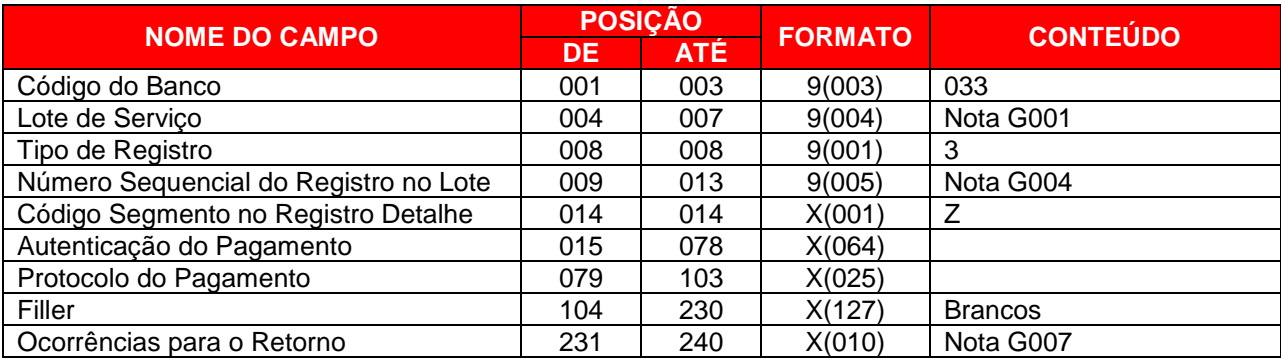

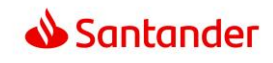

# **REGISTRO TRAILER DE LOTE – TIPO DE REGISTRO = 5 - OBRIGATORIO**

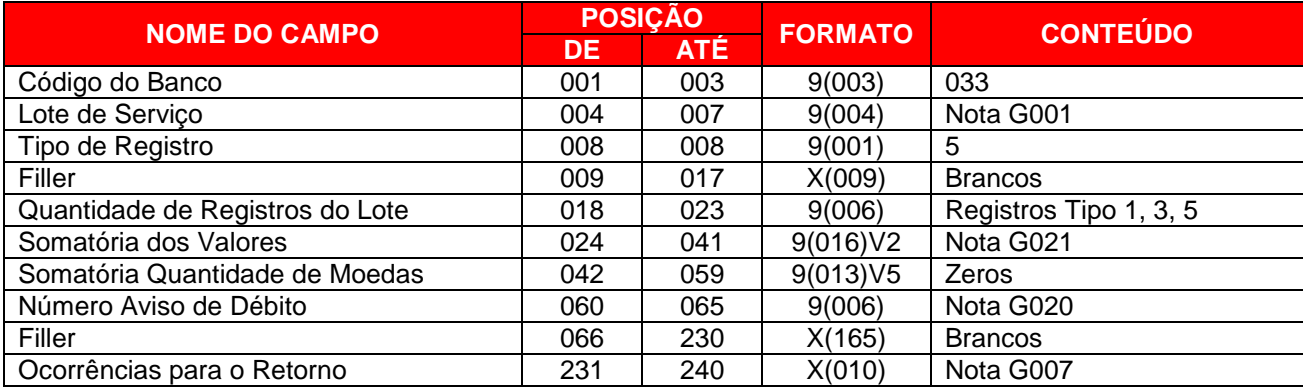

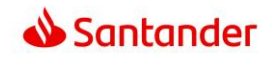

# **3.5.PAGAMENTO DE TRIBUTOS E IMPOSTOS SEM CÓDIGO DE BARRAS**

# **REGISTRO HEADER DE LOTE – TIPO DE REGISTRO = 1 - OBRIGATÓRIO**

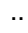

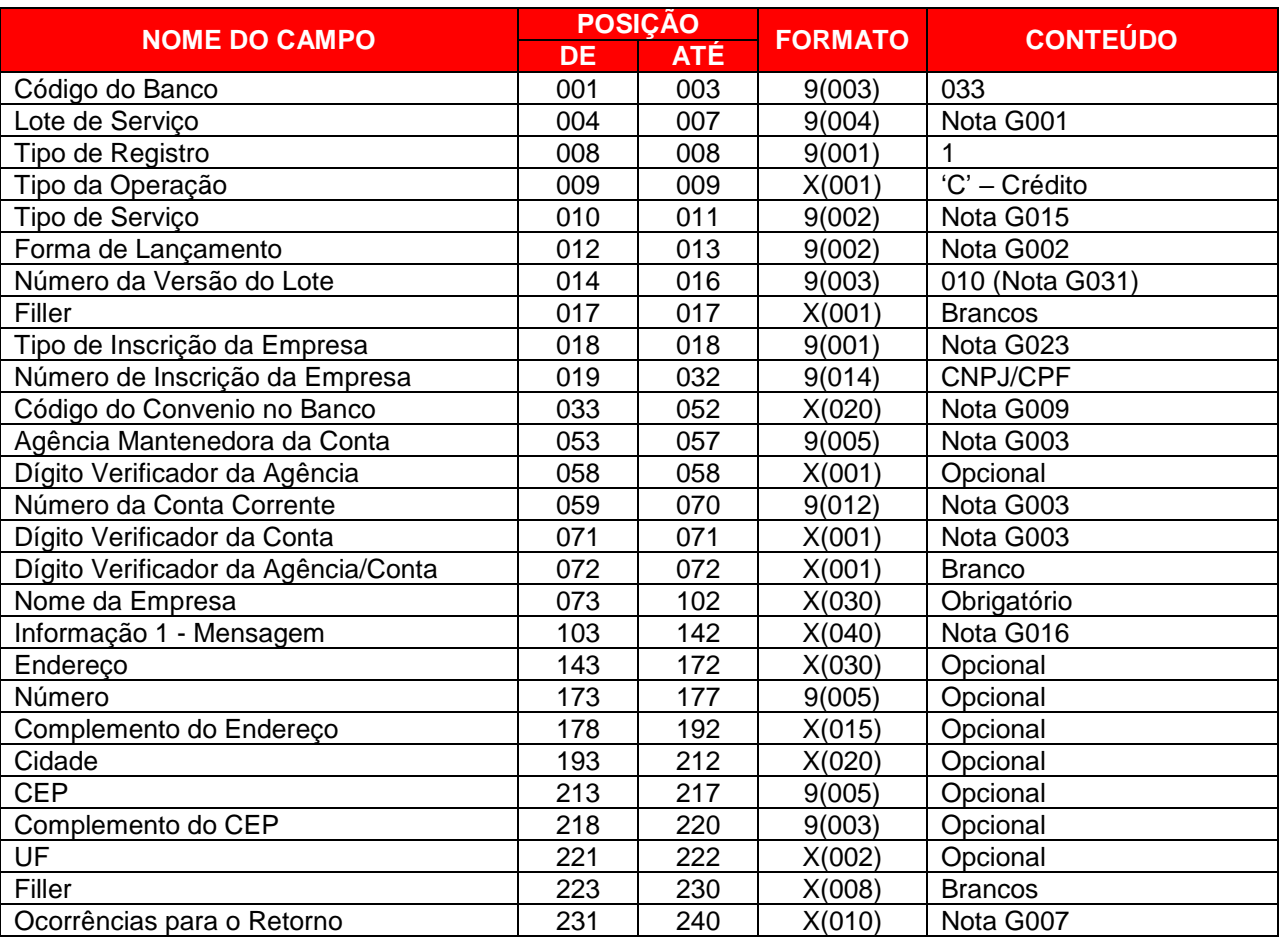

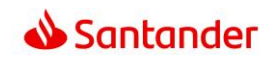

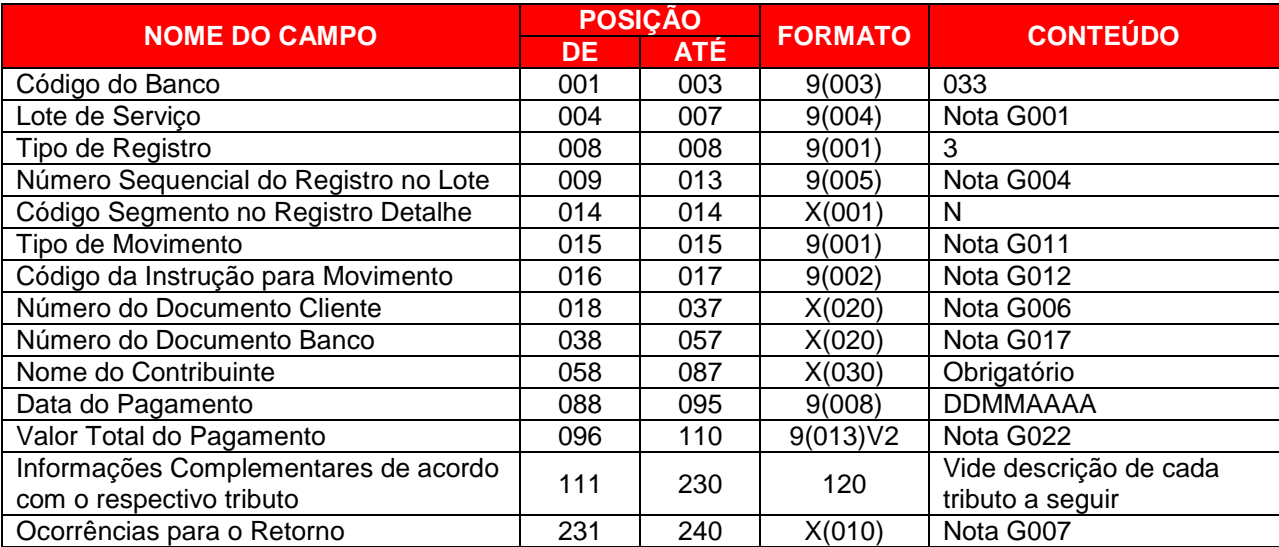

# **REGISTRO DETALHE (SEGMENTO N) – TIPO DE REGISTRO = 3 - OBRIGATÓRIO**

# **N1. GPS**

Informações complementares para pagamento da GPS

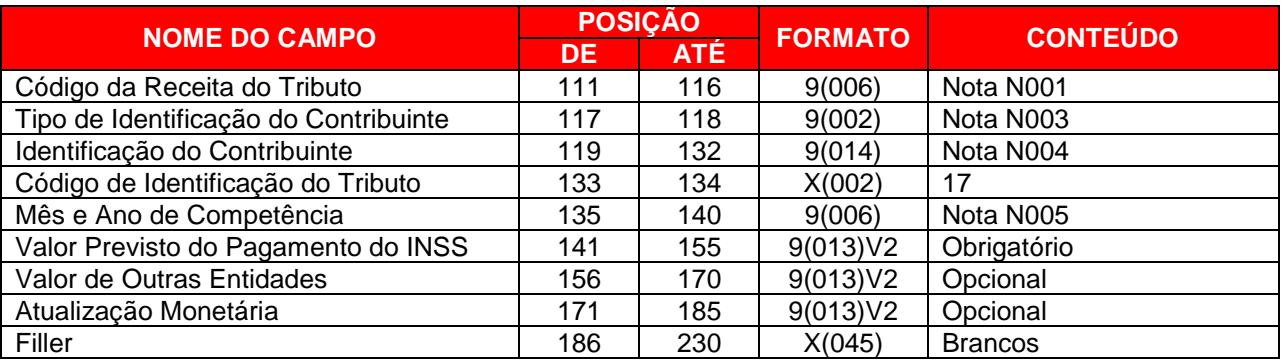

# **N2. DARF NORMAL**

Informações complementares para pagamento de DARF Normal

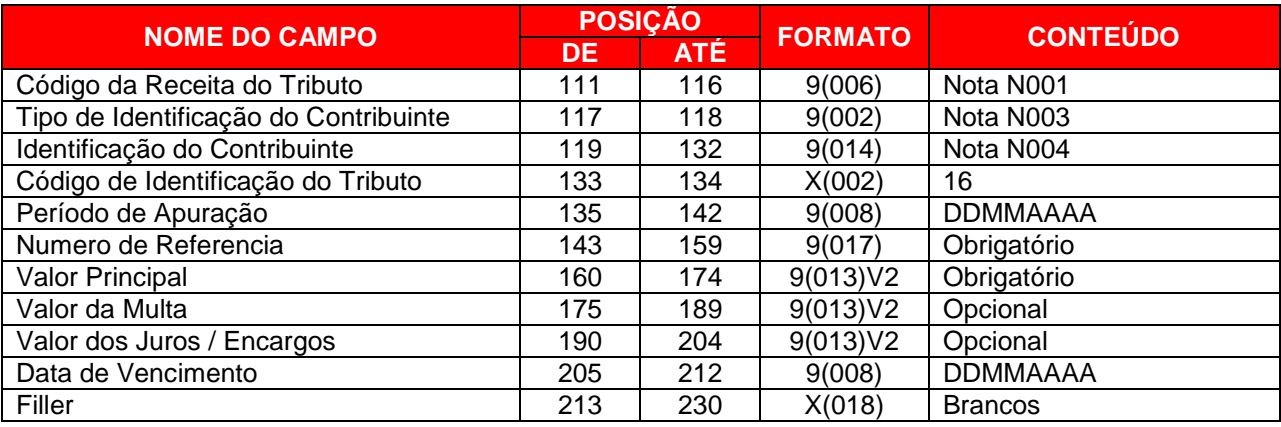

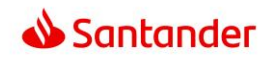

# **N4. GARE SP (ICMS/DR/ITCMD)**

Informações complementares para pagamento de GARE-SP.

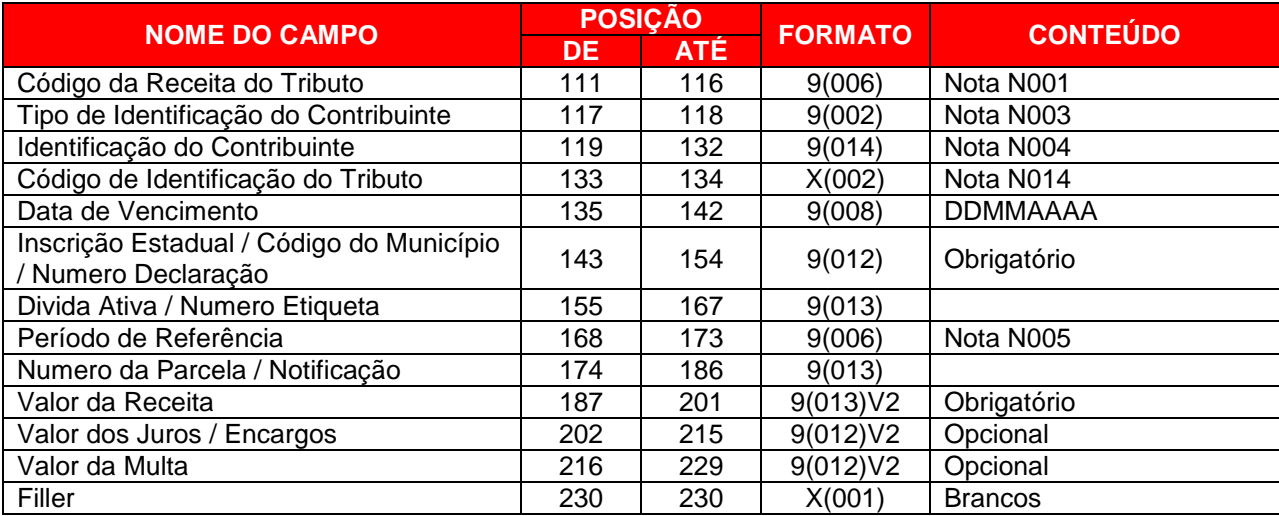

## **N5. IPVA**

Informações complementares para pagamento de IPVA através do RENAVAM

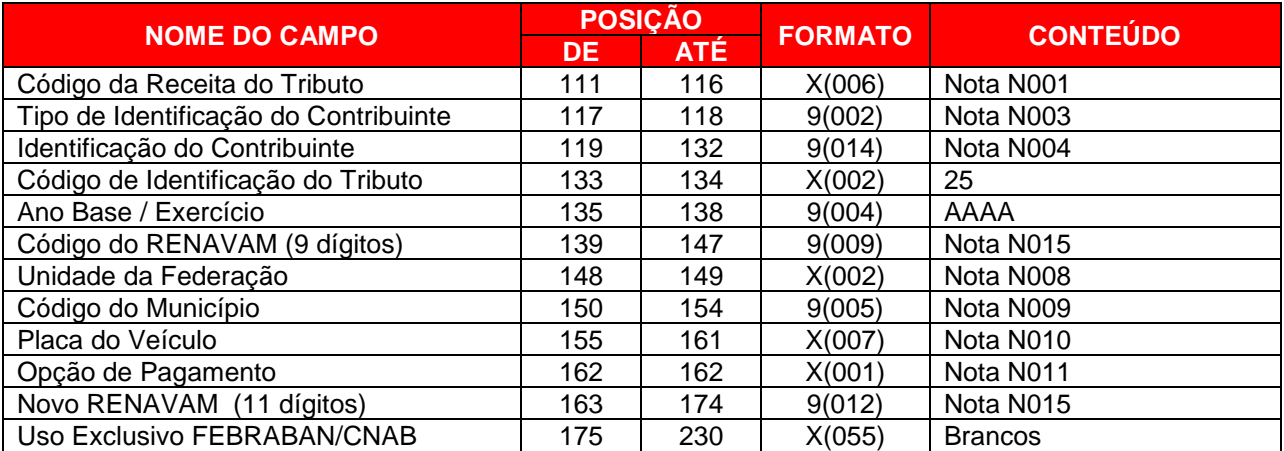

**Observação:** Eventuais dúvidas no preenchimento das informações necessárias ao pagamento do IPVA devem ser obtidas junto à Secretaria do Estado da Fazenda, UF onde o veículo estiver cadastrado.

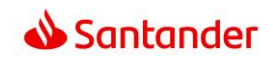

# **N6. DPVAT**

Informações complementares para pagamento de DPVAT através do RENAVAM

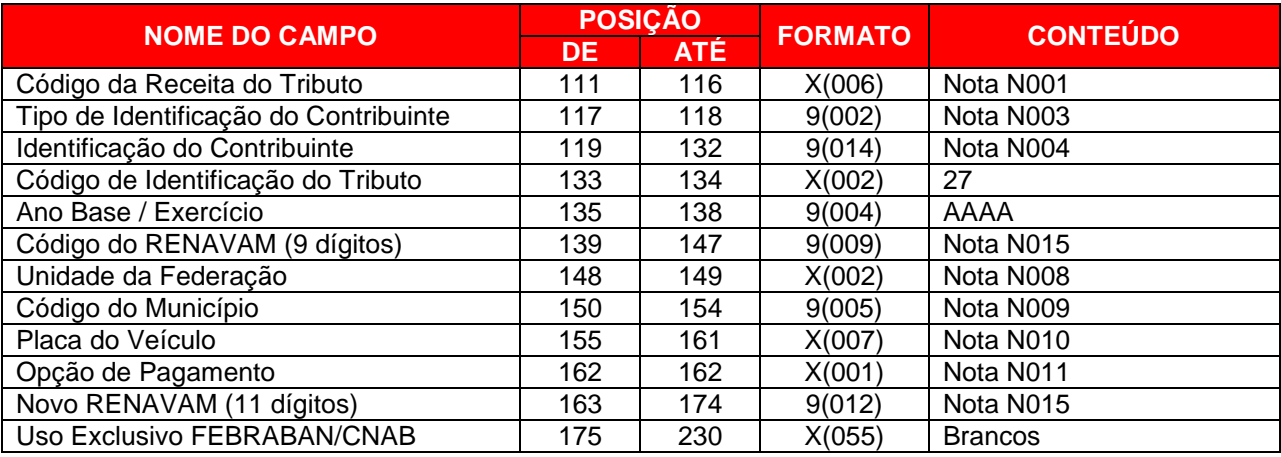

**Observação:** Eventuais dúvidas no preenchimento das informações necessárias ao pagamento do DPVAT devem ser obtidas junto à Seguradora Líder – DPVAT ou através do site [www.seguradoralider.com.br](http://www.seguradoralider.com.br/)

# **N7. LICENCIAMENTO**

Informações complementares para pagamento de LICENCIAMENTO

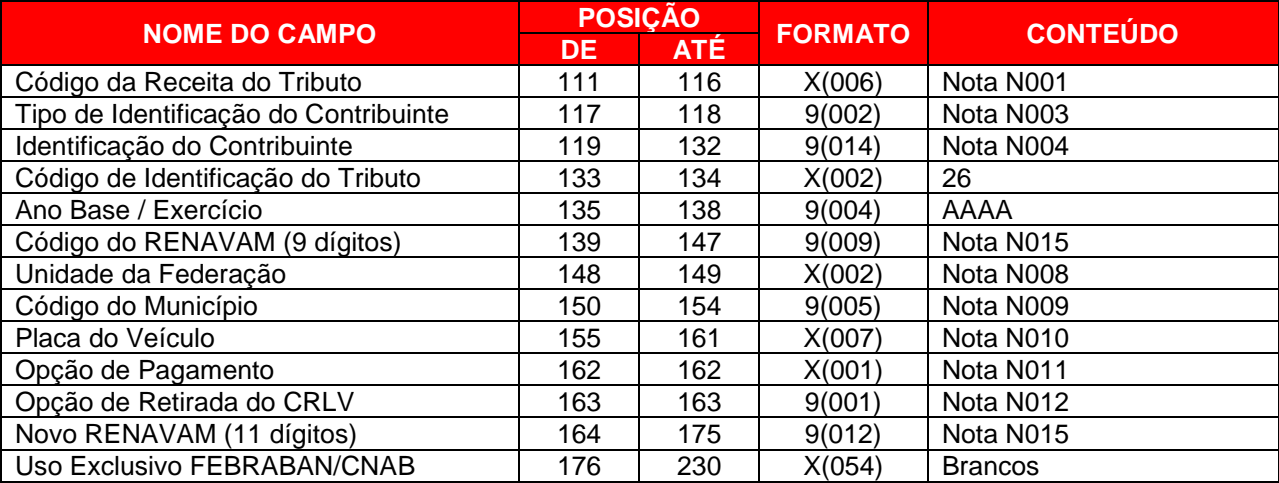

**Observação:** Eventuais dúvidas no preenchimento das informações necessárias ao pagamento do LICENCIAMENTO devem ser obtidas junto à Secretaria da Fazenda ou DETRAN do Estado onde o veículo estiver cadastrado.

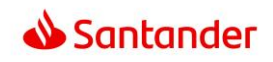

# **REGISTRO DETALHE (SEGMENTO W) – TIPO DE REGISTRO = 3**

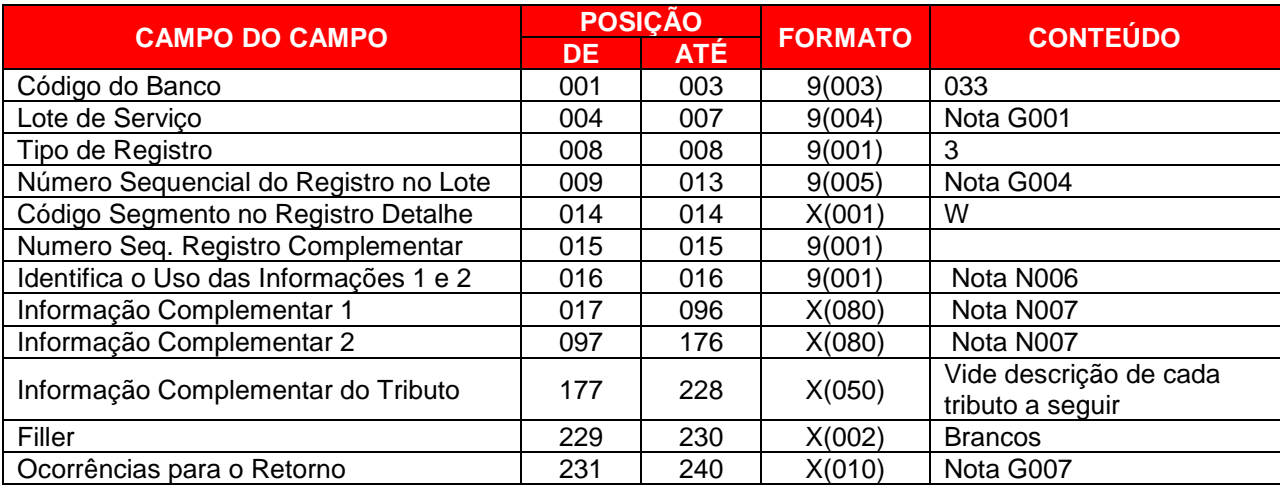

Informação Opcional para complementar remessa e retorno de pagamento de tributos.

# **W1. INFORMAÇÃO COMPLEMENTAR DE TRIBUTO / FGTS POR CÓDIGO DE BARRAS.**

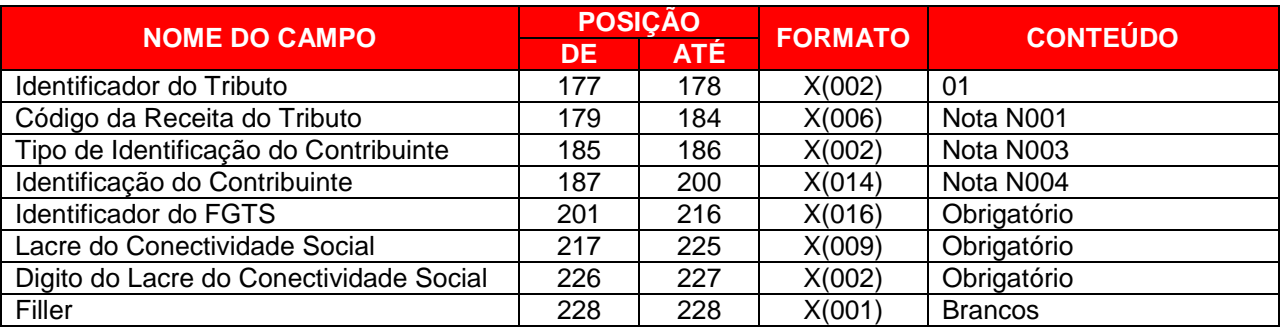

**Observação:** Estas informações complementares para pagamento de FGTS são obrigatórias para o Pagamento de FGTS dos convênios 0181 - Caixa – Arrecadação do FGTS – Recolhimento Recursal (418) ou Filantrópico (604), juntamente com o segmento O.

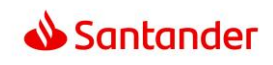

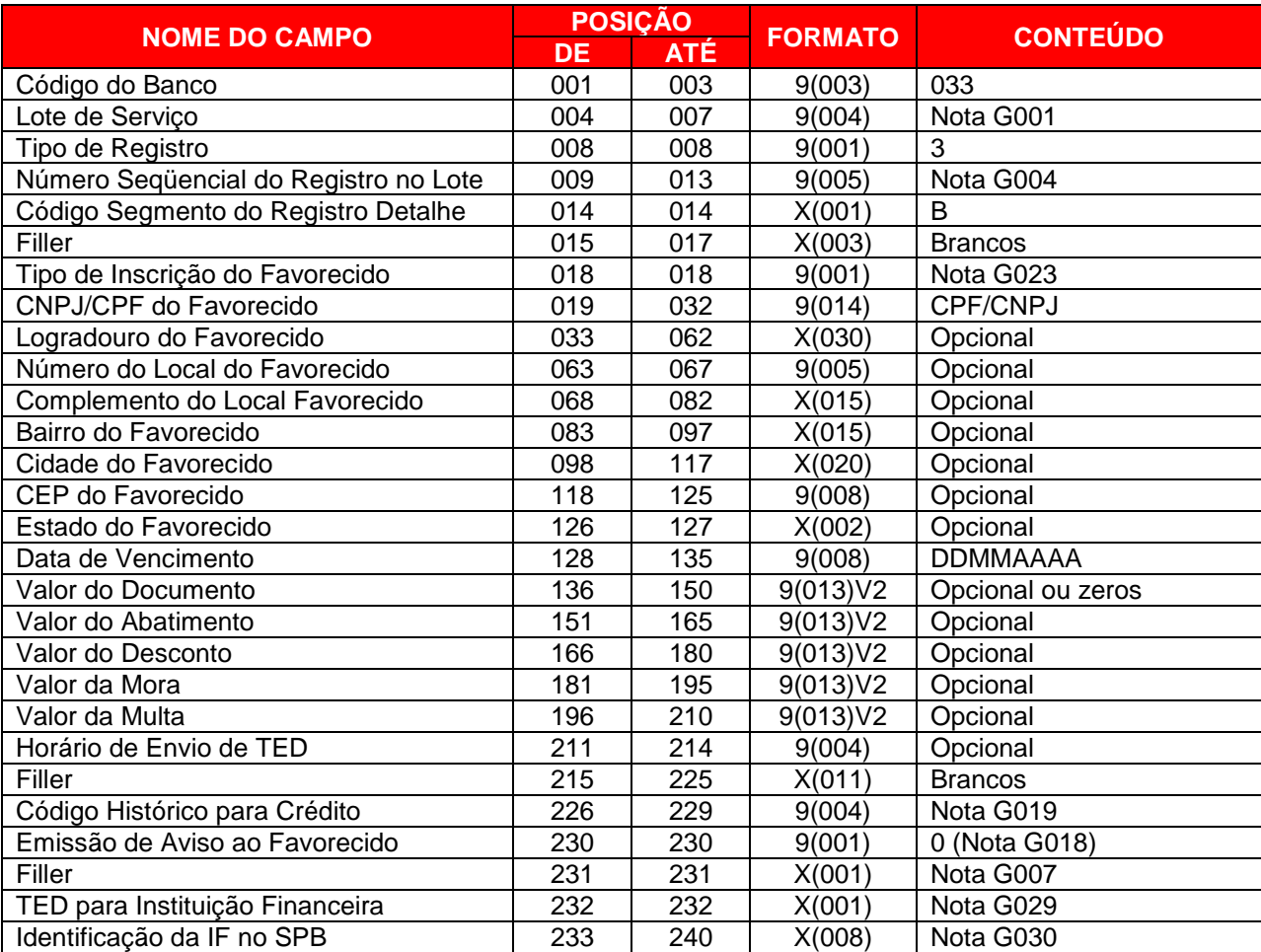

# **REGISTRO DETALHE (SEGMENTO B) – TIPO DE REGISTRO = 3 - OPCIONAL**

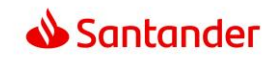

# **REGISTRO DETALHE (SEGMENTO Z) – TIPO DE REGISTRO = 3 – SOMENTE ARQUIVO RETORNO**

Informação Opcional de Autenticação do Pagamento em arquivo retorno. **Observação:** A geração deste segmento depende do parâmetro cadastral do convênio,

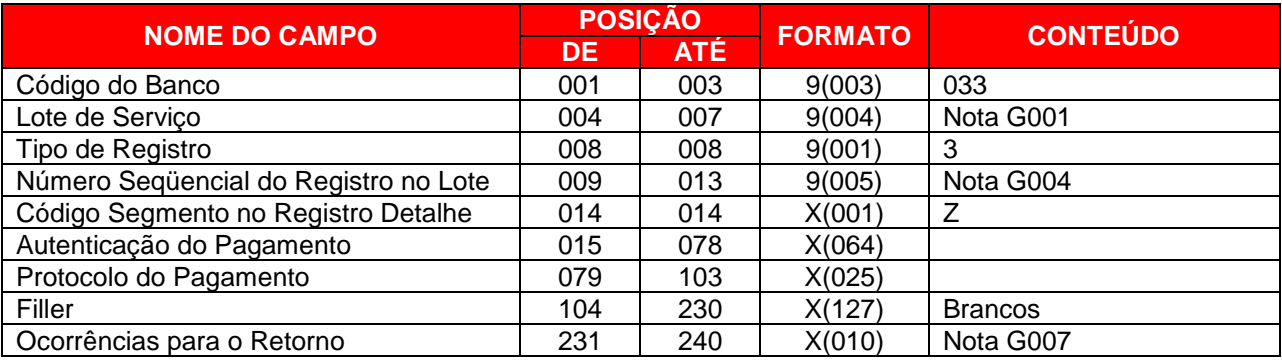

# **REGISTRO TRAILER DE LOTE – TIPO DE REGISTRO = 5**

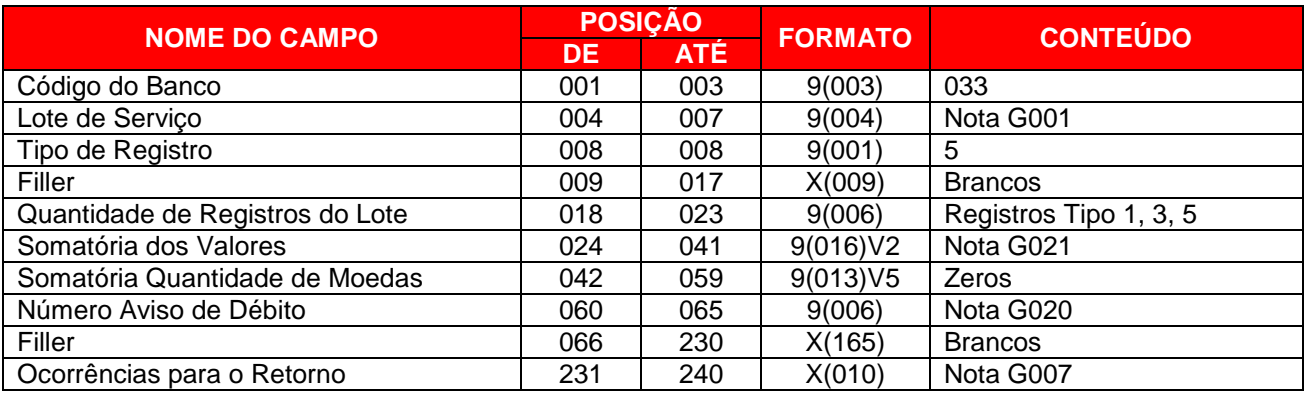

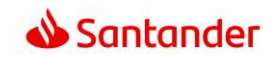

# **3.6.PAGAMENTO DE TRIBUTOS E CONCESSIONÁRIAS COM CÓDIGO DE BARRAS**

# **REGISTRO HEADER DE LOTE – TIPO DE REGISTRO = 1 - OBRIGATÓRIO**

Para pagamento de Contas e faturas de concessionárias e Tributos Federais, Estaduais e Municipais com código de barras..

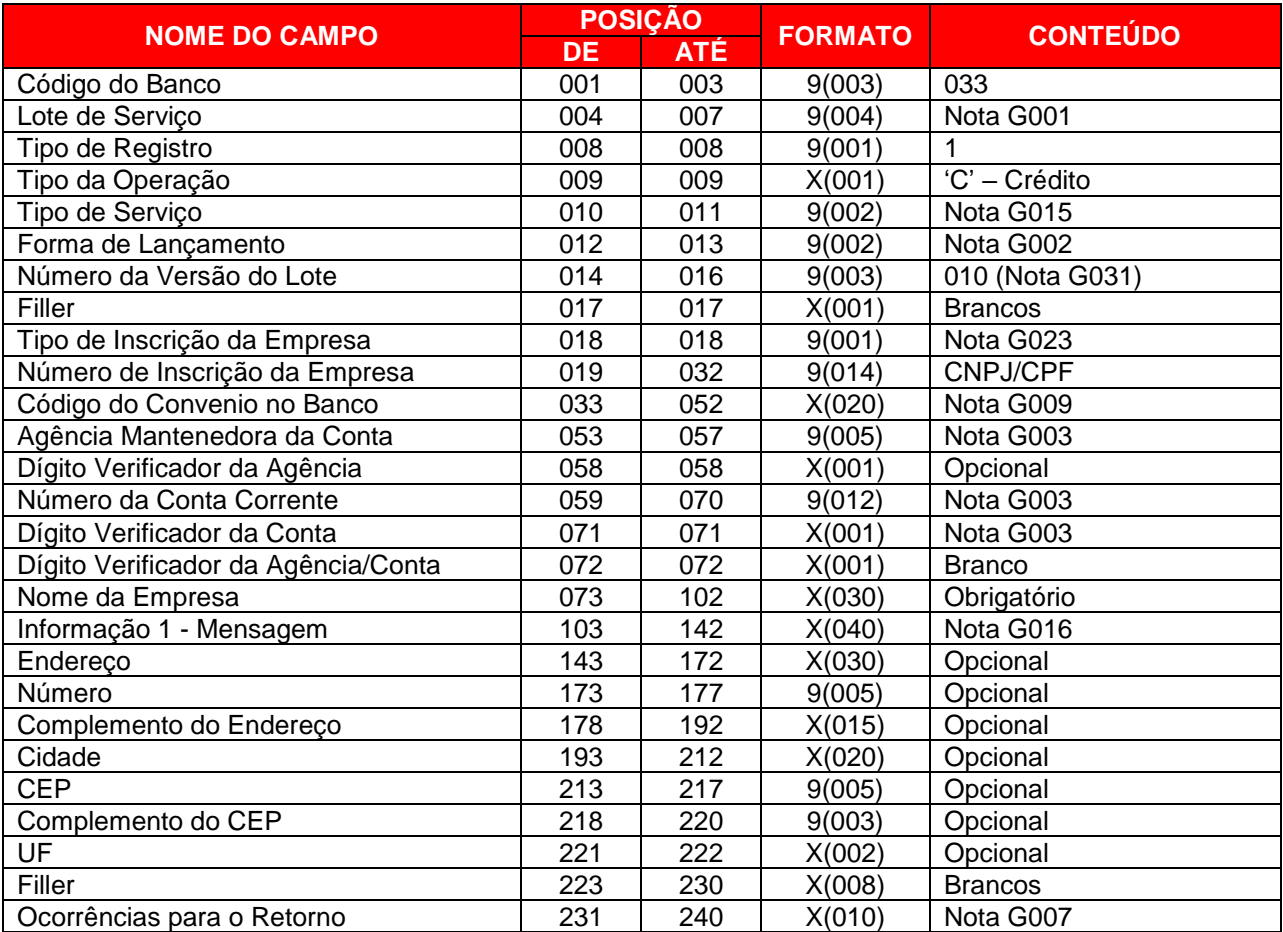

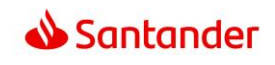

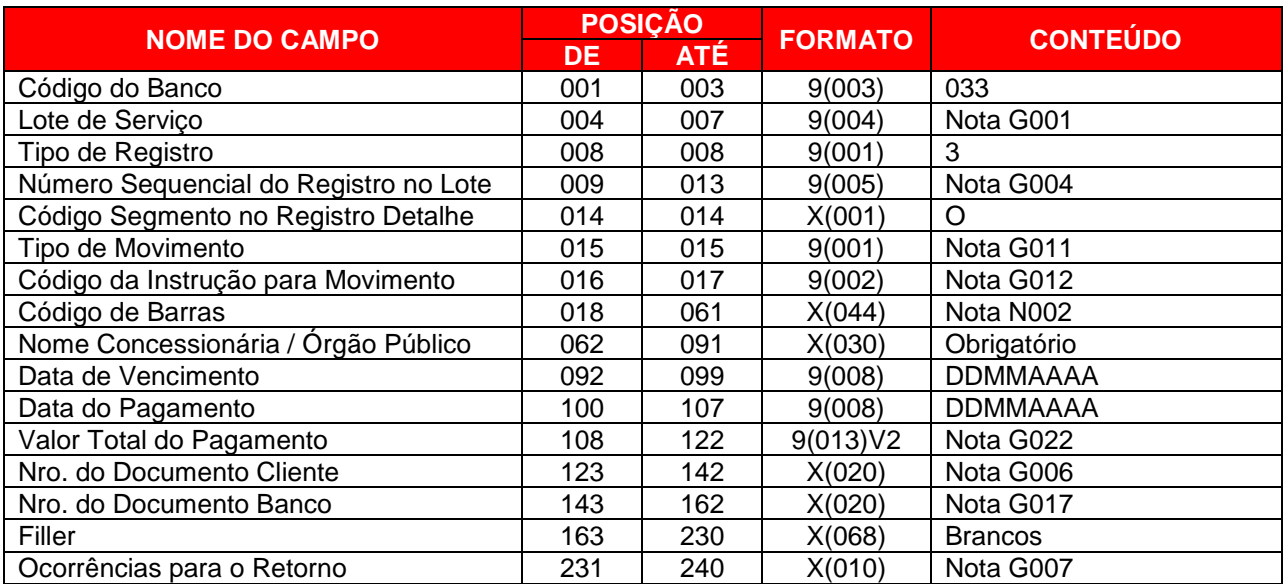

# **REGISTRO DETALHE (SEGMENTO O) – TIPO DE REGISTRO = 3 - OBRIGATÓRIO**

# **REGISTRO DETALHE (SEGMENTO Z) – TIPO DE REGISTRO = 3 – SOMENTE ARQUIVO RETORNO**

Informação Opcional de Autenticação do Pagamento em arquivo retorno. **Observação:** A geração deste segmento depende do parâmetro cadastral do convênio,

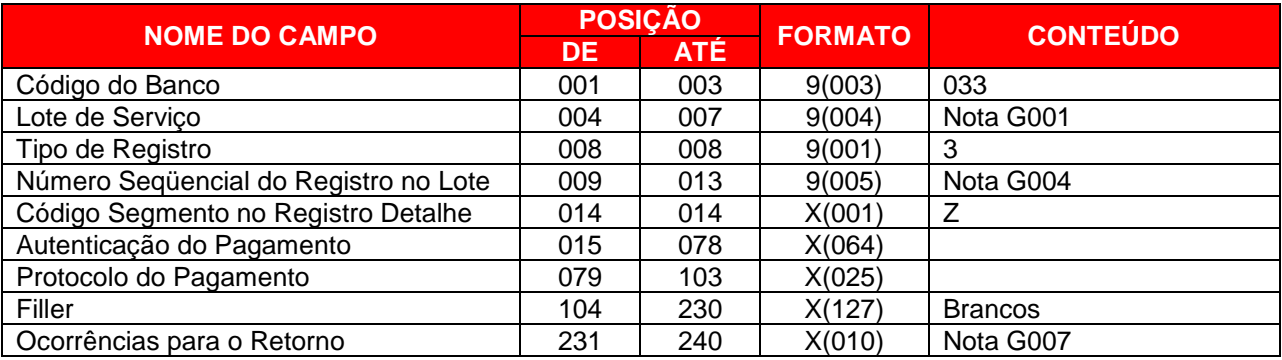

# **REGISTRO TRAILER DE LOTE – TIPO DE REGISTRO = 5 - OBRIGATORIO**

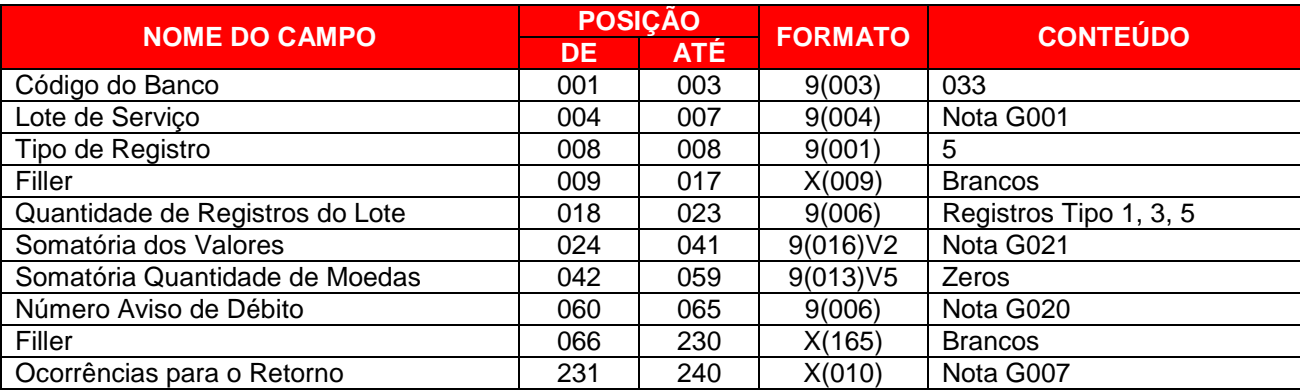

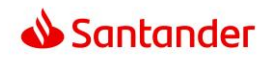

# **3.7.CAPTURA DE TITULOS DE COBRANÇA – ARQUIVO RETORNO**

# **REGISTRO HEADER DE LOTE – TIPO DE REGISTRO = 1**

Para captura de títulos de cobrança / DDA (Débito Direto Autorizado) em arquivo retorno.

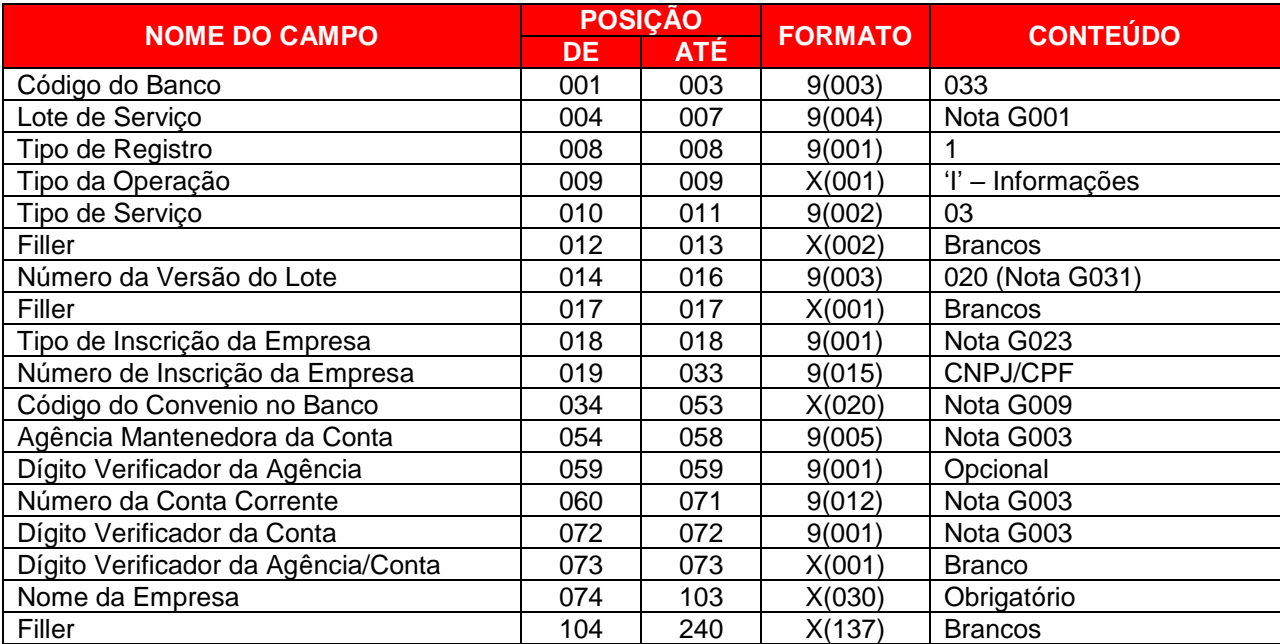

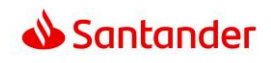

# **REGISTRO DETALHE (SEGMENTO G) – TIPO DE REGISTRO = 3**

Para captura de títulos de cobrança / DDA (Débito Direto Autorizado) em arquivo retorno.

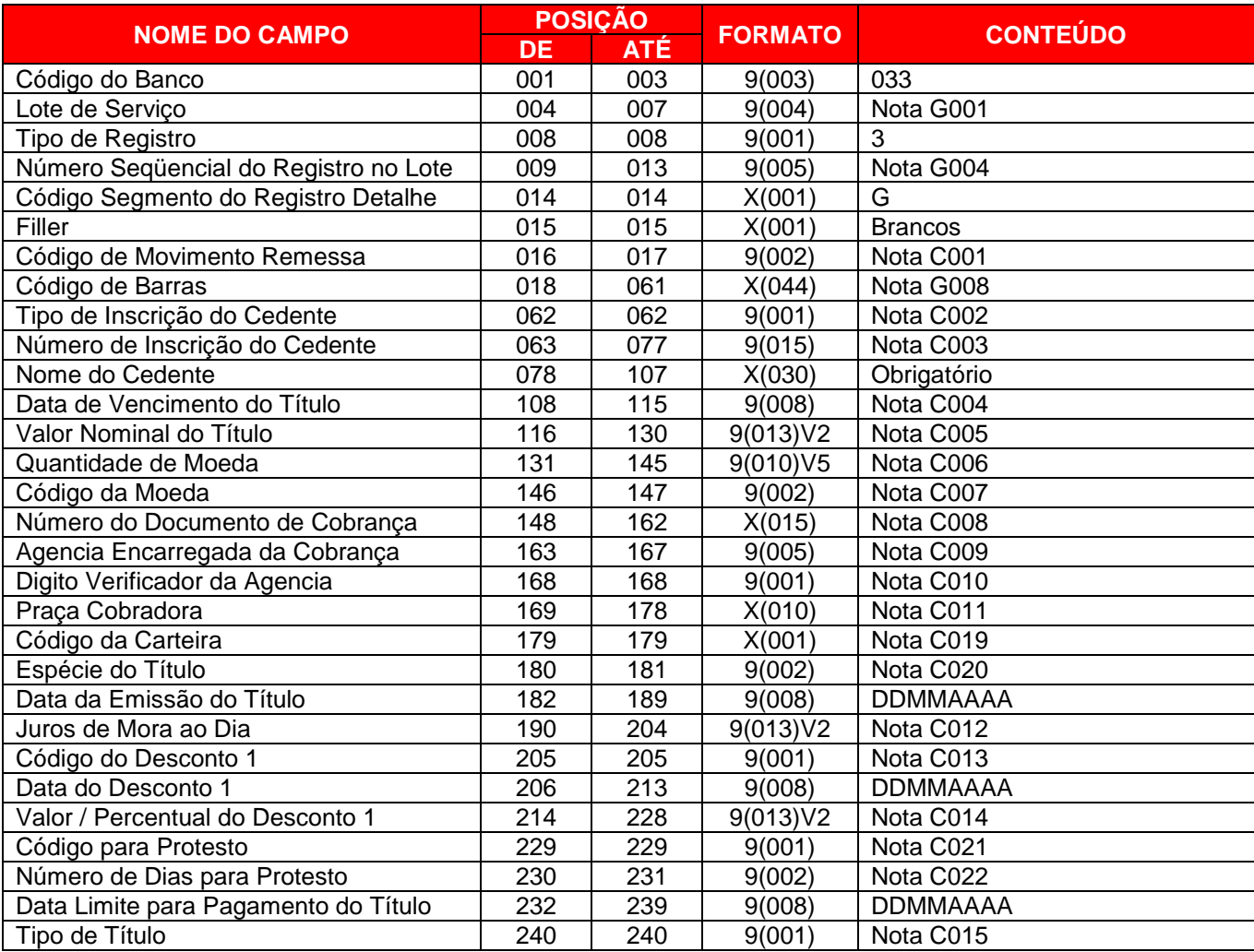

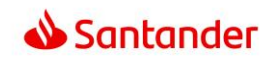

# **REGISTRO DETALHE (SEGMENTO H - OPCIONAL) – TIPO DE REGISTRO = 3**

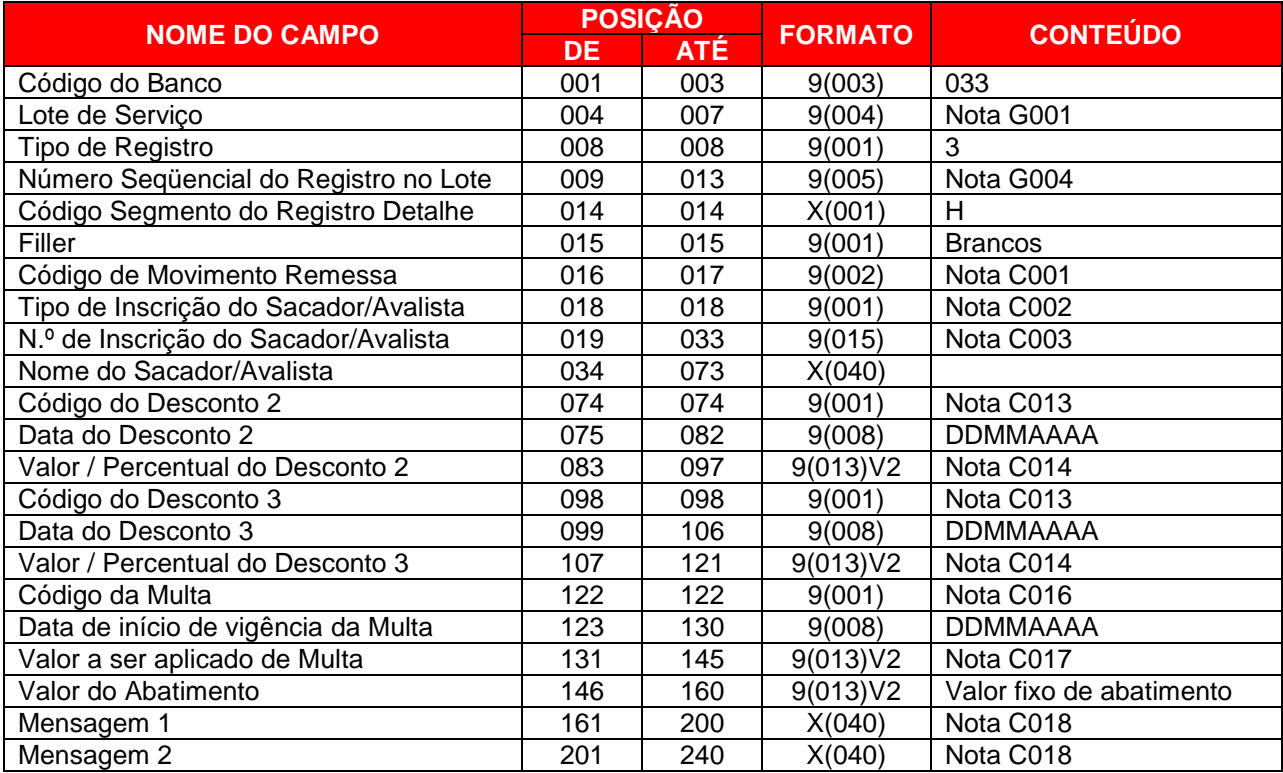

Para captura de títulos de cobrança / DDA (Débito Direto Autorizado) em arquivo retorno.

# **REGISTRO DETALHE (SEGMENTO Y53 - OPCIONAL) – TIPO DE REGISTRO = 3**

Para Identificação de Tipo de Pagamento na captura de títulos de cobrança / DDA (Débito Direto Autorizado) em arquivo retorno.

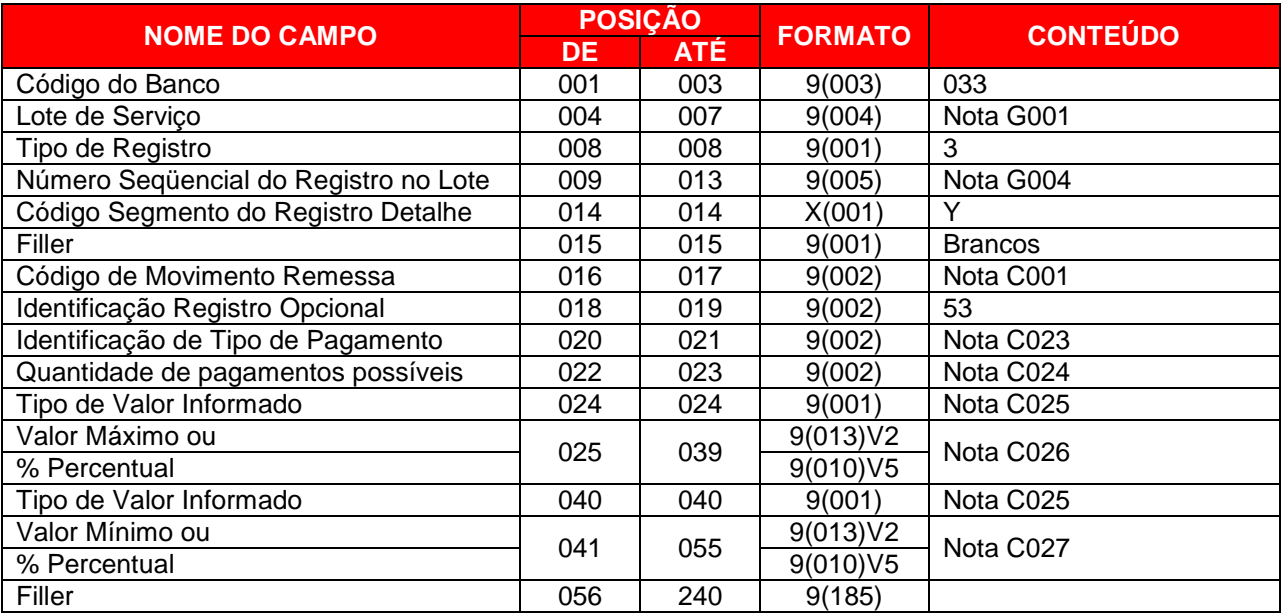

**OBS:** Segmento desenvolvido para a Nova Plataforma de Cobrança.

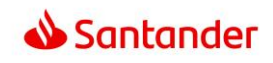

# **REGISTRO TRAILER DE LOTE – TIPO DE REGISTRO = 5**

Para captura de títulos de cobrança / DDA (Débito Direto Autorizado) em arquivo retorno.

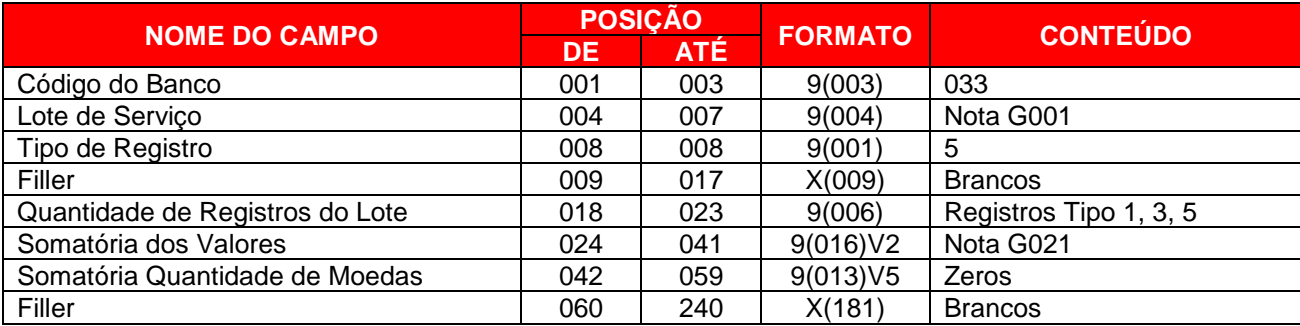

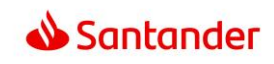

# **3.8**.**REGISTRO TRAILER DE ARQUIVO – TIPO DE REGISTRO = 9**

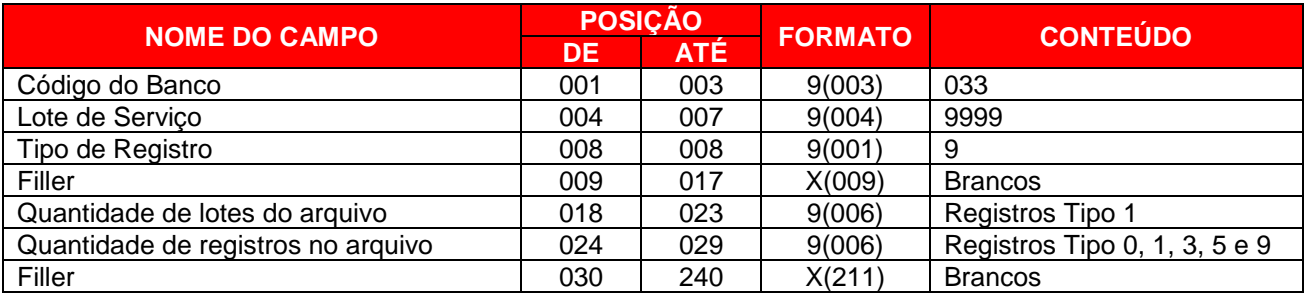

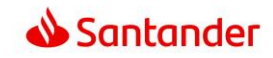

# **4. DESCRIÇÃO DOS CAMPOS**

# **4.1. INFORMAÇÕES GENÉRICAS**

#### **G001. Lote de Serviço**

Número sequencial para identificar univocamente um lote de serviço. Criado e controlado pelo responsável pela geração magnética dos dados contidos no arquivo.

Preencher com '0001' para o primeiro lote do arquivo. Para os demais: número do lote anterior acrescido de 1. O número não poderá ser repetido dentro do arquivo.

*Se registro for Header do Arquivo preencher com '0000.' Se registro for Trailer do Arquivo preencher com '9999'.*

#### **G002. Forma de Lançamento**

- 01 = Crédito em Conta Corrente
- 03 = Transferências para outros bancos (DOC, TED CIP e TED STR)
- 05 = Crédito em Conta Poupança
- 10 = Ordem de Pagamento / Recibo
- 11 = Pagamento de Contas e Tributos com Código de Barras<sup>1</sup>
- 16 = DARF Normal sem código de barras
- 17 = GPS Guia da Previdência Social sem código de barras
- 20 = Caixa "Autenticação"
- 22 = GARE SP ICMS sem código de barras
- 23 = GARE SP DR sem código de barras
- 24 = GARE SP ITCMD sem código de barras
- 25 = IPVA SP, RS, PR e MG Pagamento com o RENAVAM
- 26 = LICENCIAMENTO SP, RS, PR e MG Pagamento com o RENAVAM
- 27 = DPVAT SP, RS, PR e MG Pagamento com o RENAVAM
- 30 = Liquidação de títulos em carteira de cobrança próprio Santander
- 31 = Liquidação de títulos outros Bancos
- 35 = Ordem de Crédito por Teleprocessamento OCT

(1) Para a forma de lançamento '11' - Pagamento de Contas e Tributos com código de barras, caso o tributo FGTS a ser pago, pertencer aos convênios 0181 - Caixa – Arrecadação do FGTS – Recolhimento Recursal (418) ou Filantrópico (604) é obrigatório preencher as Informações Complementares de Tributo no segmento W.

# **G003. Códigos de Agência, Conta e Conta Corrente e DV**

Conta de débito e conta favorecida (no caso de CC, Poupança, TED ou DOC) devem ser preenchidas com o DV na posição 71 (conta de débito no header de arquivo / lote) ou 42 (conta de crédito no segmento A).

Caso o favorecido de uma TED seja uma Instituição Financeira, as informações da agencia e conta de credito são opcionais. Para os demais tipos de favorecido, as informações são obrigatórias (vide nota G029).

Conta favorecida (DOC ou TED) com letra, deve ser substituída por '0' (zero).

Para o pagamento de OP, o campo agência deve ser preenchido com:

-Zeros para disponibilizar o saque em toda a rede de agências.

-Número de agência para disponibilizar saque somente na agência indicada. Também é necessário que convênio esteja devidamente parametrizado para "trava de agência", pois do contrário o saque sempre ficará disponível em toda rede de agências.

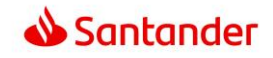

Para o pagamento na modalidade Caixa, é obrigatório indicar uma agência válida a qual será encaminhado o documento físico para autenticação no caixa.

Para pagamento de Tributos e Concessionárias com código de barras, informar os dados da conta de débito do convênio.

#### **G003A- Número da Conta de Pagamento Creditada**

Quando utilizada a Conta de Pagamento, **NÃO** informar a agência e conta de crédito no segmento A campos compreendidos nas posições entre 024 a 043).

#### **G004. Número Sequencial do Registro no Lote**

Número adotado e controlado, pela empresa responsável pela geração magnética dos dados contidos no arquivo, para identificar a sequência de registros encaminhados no lote.

Deve ser inicializado sempre em '00001', em cada novo lote.

#### **G005. Tipo de Moeda**

Utilizar 'BRL' (Real).

#### **G006. Número de Documento Cliente (Seu Número)**

Número atribuído pela Empresa (Pagador) para identificar o documento de Pagamento (Nota Fiscal, Nota Promissória, etc.).

**ATENÇÃO!** Caso parâmetro de crítica de duplicidade por compromisso esteja ativo no convênio, a informação 'Número Compromisso Cliente' + 'CPF/CNPJ Fornecedor' + 'Data de Pagamento' + 'Valor' de cada pagamento, passa a ser chave para a crítica de duplicidade contra demais agendamentos do convênio.

#### **G007. Código das Ocorrências para Retorno**

Código adotado para identificar as ocorrências detectadas no processamento. Pode-se informar até 5 ocorrências simultaneamente, cada uma delas codificada com dois dígitos, conforme relação 5 - CÓDIGOS DE OCORRÊNCIA PARA RETORNO. No arquivo remessa preencher com "BRANCOS"

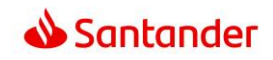

# **G008. Composição do Código de Barras do boleto de cobrança**

Abaixo exemplo de conversão da linha digitável para formato código de barras.

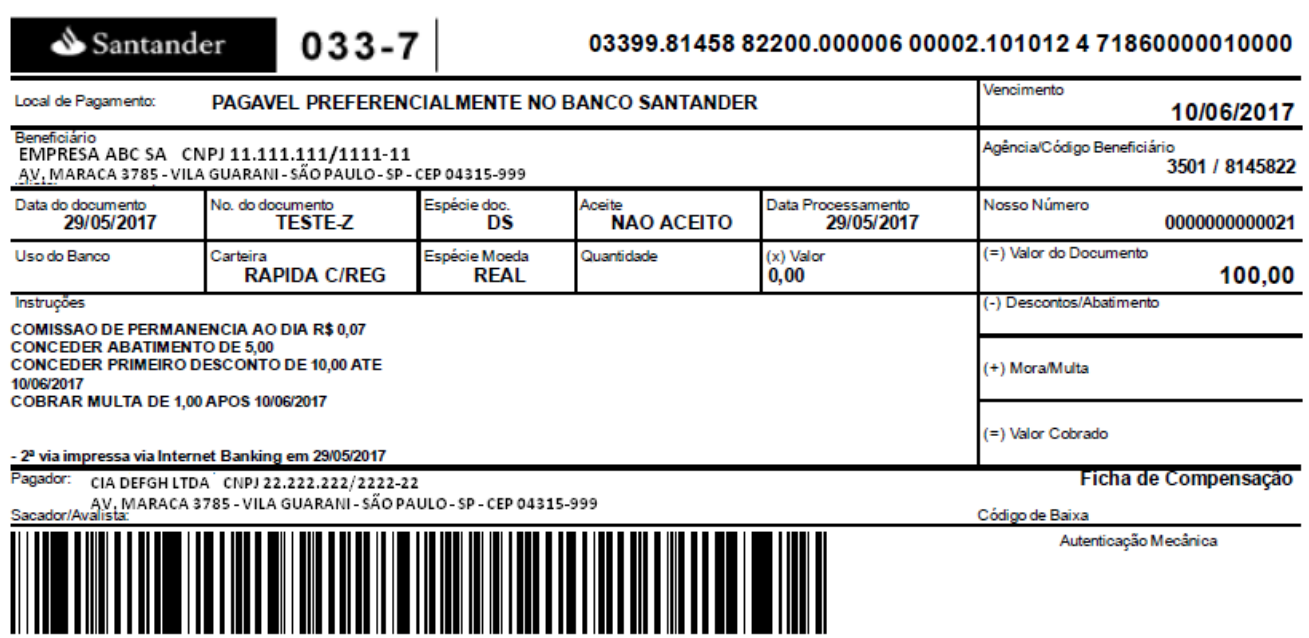

Detalhamento da linha digitável.

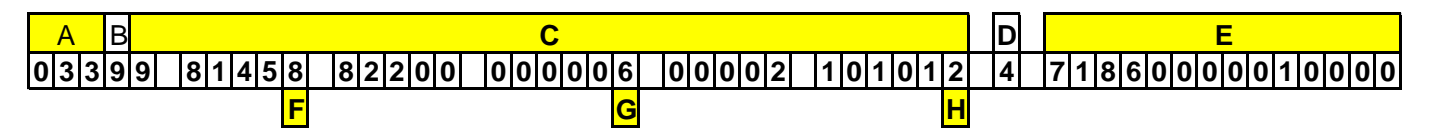

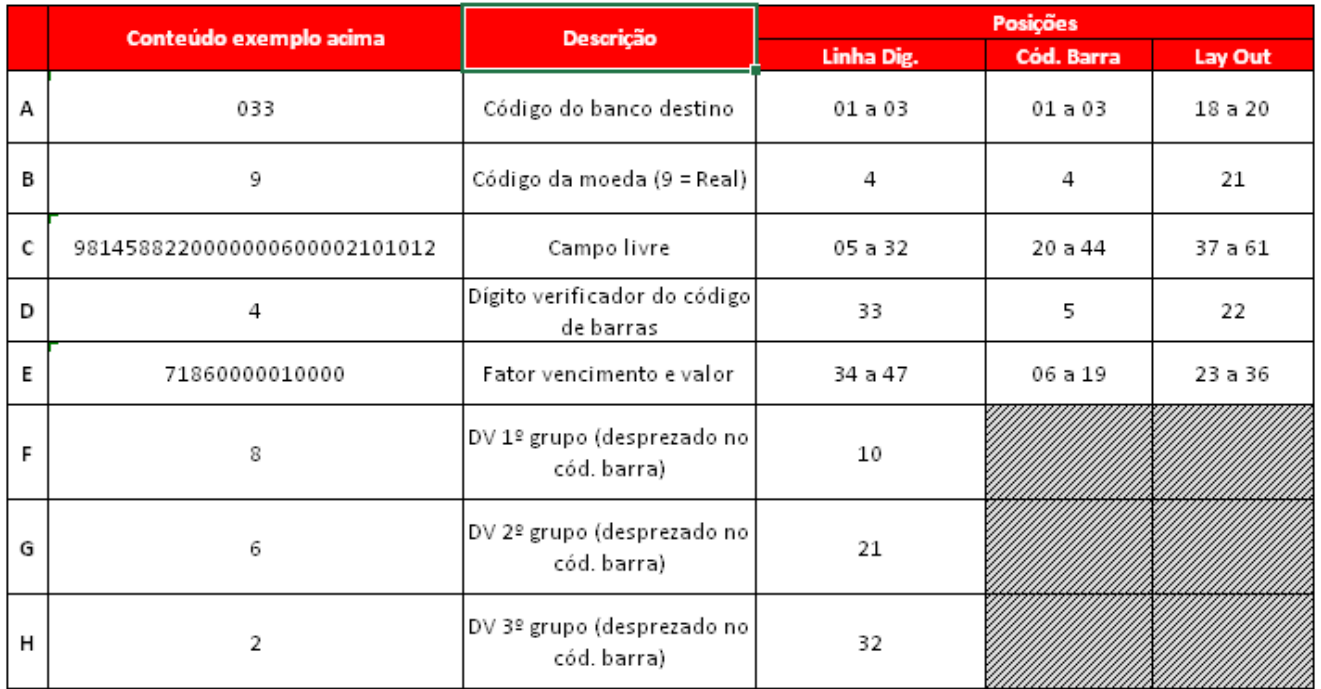

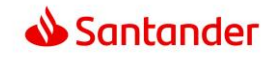

1. Para compor o código de barras, no bloco **C** deve ser desconsiderado os DVs demonstrados em **F**,**G** e **H**.

2. Campo **E** deve ser preenchido sempre com 14 caracteres numéricos. Caso seja inferior, alinhar dados a direita e complementar com zeros a esquerda.

Seguindo a tabela, temos o seguinte código de barras a ser informado na remessa:

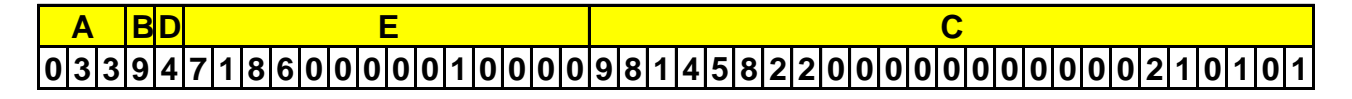

#### **G009. Código do Convênio de Pagamento a Fornecedores no Banco**

Código adotado pelo Banco para identificar o Contrato entre este e a Empresa Cliente.

BBBBAAAACCCCCCCCCCCC BBBB = Número do Banco "033" AAAA = Código de Agência (sem DV) CCCCCCCCCCCC = Número do Convênio (alinhado a direita com zeros a esquerda)

#### **G010. Número Sequencial do Arquivo**

Número sequencial adotado e controlado pelo responsável pela geração do arquivo para ordenar a disposição dos arquivos encaminhados. Evoluir um número sequencial a cada Header de Arquivo.

**ATENÇÃO!** Caso tenha sido contratada a funcionalidade de 'Sequencial para Teste', é necessário o envio de numeração a partir de 11, pois caso esteja entre 1 e 10 a remessa será processada em teste.

#### **G011. Tipo de Movimento**

- 0 = Indica INCLUSÃO
- 3 = Indica ESTORNO (somente para retorno)
- 5 = Indica ALTERAÇÃO
- 8 = Indica INCLUSÃO COMPROR\*
- 9 = Indica EXCLUSÃO

(\*) Para a efetivação de pagamentos via Compror Eletrônico, é necessário contratação e aprovação conforme regras do produto..

## **G012. Código da Instrução para Movimento**

- 00 = Inclusão de Registro Detalhe Liberado
- 09 = Inclusão do Registro Detalhe Bloqueado Pendente de Autorização
- 10 = Alteração do Pagamento Liberado para Bloqueado (Bloqueio)
- 11 = Alteração do Pagamento Bloqueado para Liberado (Desbloqueio)
- 14 = Autorização do Pagamento
- 33 = Estorno por Devolução da Câmara Centralizadora (somente Tipo de Movimento = 3)

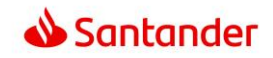

# **G013. Códigos de Finalidade DOC e TED**

## **G013 A - Finalidade DOC**

- 01 = Crédito em Conta Corrente
- 02 = Pagamento de Aluguel / Condomínio
- 03 = Pagamento de Duplicatas e Títulos
- 04 = Pagamento de Dividendos
- 05 = Pagamento de Mensalidades Escolares
- 07 = Pagamento a Fornecedor / Honorários
- 08 = Pagamento de Câmbio / Fundos / Bolsas
- 09 = Repasse de Arrecadação / Pagamento de Tributos
- 11 = DOC para Poupança
- 12 = DOC para Depósito Judicial
- 13 = Pensão Alimentícia
- 99 = Outros

# **G013 B - Código de Finalidade da TED**

Código adotado pelo Banco Central para identificar a finalidade da TED.

Utilizar os códigos de finalidade para cliente, disponíveis no site do Banco Central do Brasil (www.bcb.gov.br).

Exemplos de algumas das finalidades de transferências para contas de clientes:

- (Remetente cliente PF ou PJ não financeira emite TED para favorecido PF ou PJ não financeira)
	- 00001 Pagamento de Impostos Tributos e Taxas
	- 00002 Pagamento a Concessionárias Serviço Público
	- 00003 Pagamento de Dividendos
	- 00005 Pagamento a Fornecedores
	- 00006 Pagamento de Honorários
	- 00007 Pagamento de aluguéis e taxas condomínio
	- 00008 Pagamento de duplicatas e títulos
	- 00009 Pagamento de mensalidade escolar
	- 00010 Crédito em conta
	- 00101 Pensão alimentícia
	- 99999 Outros

Para as demais finalidades de TED, (finalidade para transferência para conta de Cliente, finalidade para transferência para conta de Instituição Financeira, etc) verificar no site [www.bcb.gov.br,](http://www.bcb.gov.br/) → Sistema Financeiro Nacional  $\rightarrow$  Comunicação Eletrônica de Dados  $\rightarrow$  Serviços  $\rightarrow$  Documentos Auxiliares  $\rightarrow$  Dicionário de Domínios.

(fonte: [www.bcb.gov.br](http://www.bcb.gov.br/) em novembro/2014). Este caminho para pesquisa no site do Bacen como também o conteúdo desta tabela, poderão ser modificados a qualquer momento, sem prévio aviso, visto que é de responsabilidade do Banco Central do Brasil

# **G013 C - Código de Finalidade Complementar**

Identificação do Tipo de Conta do Favorecido.

Utilizado para indicar se o tipo da conta de crédito informada para a modalidade de pagamento TED é Conta Corrente ou Conta de Poupança, onde:

- **CC** = Tipo de Conta de crédito é Conta Corrente
- **PP** = Tipo de Conta de Crédito é Poupança

# OBS:

1-Para indicar que a conta de crédito de um DOC é conta de Poupança informe PP e finalidade 11(DOC para Poupança).

2-Caso não for informado nenhum valor neste campo, será assumido "**CC".**

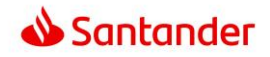

# **G014. Código da Câmara Centralizadora**

 $000 = CC$  $018 = TED CIP$  $810 = TED STR$  $700 = DOC$ 888 =TED CIP ou STR. Utilizado quando a Instituição Financeira de crédito não possuir Código na Câmara de Compensação. (Nota G030)

No caso do Favorecido/Beneficiário da TED ser uma Instituição Financeira, utilizar 810-TED STR.

#### **G015. Tipo de Serviço**

- Código adotado pela FEBRABAN para indicar o tipo de serviço contido no arquivo / lote.
- 03 = Bloqueto Eletrônico
- 10 = Pagamento Dividendos
- 14 = Consulta de Tributos a Pagar DETRAN (SP, RS, PR e MG) com RENAVAM (detalhes nota N013)
- 20 = Pagamento Fornecedor
- 22 = Pagamento de Contas, Tributos e Impostos
- 23 = Interoperabilidade entre Contas de Instituições de Pagamentos
- 29 = Alegação do Sacado
- 50 = Pagamento Sinistros Segurados
- 60 = Pagamento Despesas Viajante em Trânsito
- 70 = Pagamento Autorizado
- 75 = Pagamento Credenciados
- 80 = Pagamento Representantes / Vendedores Autorizados
- 90 = Pagamento Benefícios
- 98 = Pagamentos Diversos

**ATENÇÃO!** Caso o convênio esteja parametrizado com as formas de consolidação de débito 'CONSOLIDA POR TOTAL', 'CONSOLIDA POR SEU NÚMERO' ou 'CONSOLIDA POR TIPO DE PAGAMENTO E TIPO DE SERVIÇO', o débito dos pagamentos será feito com a mesma literal do tipo de serviço indicado no lote. Para as opções 'NÃO CONSOLIDA' ou 'CONSOLIDA POR TIPO DE PAGAMENTO', o tipo de serviço é ignorado e os débitos são feitos com históricos fixos.

### **G016. Mensagem 1 / 2**

Texto referente a mensagens que serão impressas nos documentos e/ou avisos a serem emitidos no campo "Complemento do Tipo de Serviço".

No pagamento de OP / Recibo, a informação é impressa no comprovante emitido no caixa.

Informação 1: Genérica. Quando informada constará em todos os avisos e/ou documentos originados dos detalhes desse lote. **Informada no Header do Lote**.

Informação 2: Específica. Quando informada constará apenas naquele aviso ou documento identificado pelo detalhe. **Informada no Segmento A**. Para os compromissos que não possuem este segmento, será necessário sempre utilizar a informação 1 no Header de Lote.

#### **G017. Número do Documento Banco (Nosso Número)**

Número atribuído pelo Banco para identificar o lançamento, que será utilizado nas manutenções do mesmo.

#### **G018. Aviso ao Favorecido**

0 = Não Emite Aviso

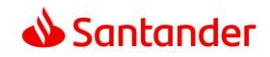

### **G019. Código de Histórico para Crédito**

Código do histórico para crédito na conta do favorecido (somente para Crédito em Conta Corrente ou Crédito em Conta Poupança).

Necessário que o convênio esteja com a opção de "Histórico do Arquivo" ativada.

Caso campo seja enviado com zeros, será adotada a opção default cadastrada no convênio.

 = CRÉDITO DE DIVIDENDOS = PAGAMENTO DE SINISTRO - SEGURADO = PGTO DESPESAS VIAJANTE EM TRANSITO = PGTO REPRES/VENDEDORES AUTORIZADOS = PAGAMENTO A FORNECEDORES = DEVOLUÇÃO DE LANÇAMENTO = PGTO CREDENCIADO DE EMPR CONV = TRANSFERÊNCIA MESMA TITULARIDADE = PAGAMENTO DE PENSÃO ALIMENTÍCIA = RESGATE PREVIDÊNCIA = PAGAMENTO BENEFÍCIO PREVIDÊNCIA = ESTORNO CONTRIBUIÇÃO PREVIDÊNCIA = TRANSFERÊNCIA DE SALDO = CRÉDITOS DIVERSOS = RECEBIMENTO VIA PGTO FORNECEDORES = PAGAMENTO DIVERSOS - FORNECEDOR = BOLSA AUXÍLIO

Para os clientes que possuem parametrizado as consolidações de débito 'CONSOLIDA POR TOTAL', 'CONSOLIDA POR SEU NÚMERO' ou 'CONSOLIDA POR TIPO DE PAGAMENTO E TIPO DE SERVIÇO', será utilizado como histórico de crédito na conta favorecida, o mesmo tipo de serviço usado no débito.

As consolidações de débito 'NÃO CONSOLIDA' ou 'CONSOLIDA POR TIPO DE PAGAMENTO', consideram para histórico de crédito o histórico parametrizado no convênio.

Caso seja informado código de histórico, em qualquer das uma das 5 formas de consolidação de débito, este passa a ser considerado para crédito na conta favorecida.

#### **G020. Número do Aviso de Débito**

Número atribuído pelo Banco para identificar um débito efetuado na Conta Corrente a partir do(s) pagamento(s) efetivado(s), visando facilitar a Conciliação Bancária. No arquivo remessa preencher com "ZEROS"

### **G021. Somatória dos Valores**

Valor obtido pela somatória dos valores de Créditos / Pagamentos dos registros de detalhe (Registros do Tipo 3 / Segmentos A, B, I, J, N ou O)

### **G022. Valor Real da Efetivação do Pagamento.**

Valor total de efetivação do Pagamento, expresso em moeda corrente.

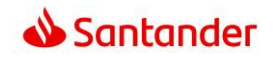

## **G023. Tipo de Inscrição da Empresa ou do Favorecido**

Código que identifica o tipo de inscrição da Empresa ou Pessoa Física perante uma Instituição governamental.

0 = Isento / Não Informado  $1 = CPF$ 

 $2 = CNPJ$ 

O preenchimento deste campo é obrigatório para a forma de lançamento "03" (DOC / TED). Caso o convênio tenha crítica de titularidade com rejeição para Crédito em Conta Corrente e Conta Poupança, o envio também passa a ser obrigatório.

### **G024. Código da OCT**

Campo opcional para o cliente. No caso de ser uma OCT identificada o sistema sobrescreverá com número controlado pelo sistema. Para OCT padrão, o número assumido será o informado pelo cliente;

### **G025. Descrição da Finalidade**

 Opcional quando se trata de OCT padrão; Obrigatória para OCT identificada;

### **G026 - Campo CÓDIGO DE MOVIMENTO REMESSA**

Preencher com ZEROS .

### **G027 - Dados do Sacado**

As informações do Sacado que o sistema utilizará, serão obtidas no cadastro do convenio de pagamento a fornecedores.

## **G028 – Nome do Cedente**

O nome do cedente no segmento J52 não será utilizado, pois o mesmo é obtido do segmento 'J';

### **G029 – TED para Instituição Financeira**

Campo utilizado para identificar se o favorecido/beneficiário de uma TED é uma Instituição Financeira.

#### **Domínios:**

**S** = Utilizar quando o favorecido/beneficiário de uma TED é uma Instituição Financeira. Neste caso, as informações da agência e conta do favorecido são opcionais (Nota G003)

**N** = Utilizar quando o favorecido/beneficiário de uma TED **não** é uma Instituição Financeira. Neste caso, as informações da agência e conta do favorecido são obrigatórias (Nota G003)

Caso não for informado nenhum valor neste campo, será assumido "**N**", obrigando a informação da agencia e conta do favorecido.

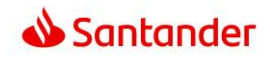

## **G030 – Identificação da IF no SPB**

Código ISPB é um código adotado pelo Banco Central do Brasil para identificação das Instituições Financeiras no Sistema de Pagamentos Brasileiro.

Para o envio de TED para Instituições Financeiras que não possuem o código de Compensação, como por exemplo, Financeiras, Corretoras ou Cooperativas de Crédito, será necessária a informação do Código ISPB da Instituição.

Atenção: Esta informação é para identificar o Banco Destino da TED e não o favorecido/beneficiário.

Além da informação do Código ISPB, deve-se informar no segmento A, posição 018 a 020, o código Câmara de Compensação igual a 888 (Nota G014)

O Código ISPB pode ser obtido no site do Banco Central do Brasil [www.bcb.gov.br,](http://www.bcb.gov.br/)  $\rightarrow$  Menu Perfis  $\rightarrow$ Instituições Financeiras → STR–Sistema de Transmissão de Reservas → Relação de Participantes do STR (fonte: [www.bcb.gov.br](http://www.bcb.gov.br/) em novembro/2014). Este caminho para pesquisa no site do Bacen, poderá ser modificado a qualquer momento, sem prévio aviso, visto que é de responsabilidade do Banco Central do Brasil.

### **G031 – Número da versão do Lote para o Arquivo retorno de movimento.**

Segmento  $A = 031$ Demais segmentos = 030 Sacado Eletrônico (segmentos G, H e Y53) = 020

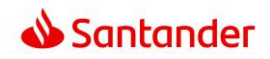

# **4.2. SACADO ELETRÔNICO / DDA**

## **C001. Código de Movimento Remessa**

Código adotado para identificar o tipo de movimentação nos registros do arquivo retorno.

- 01 = Entrada de Títulos sem agendamento
- 02 = Pedido de Baixa
- 03 = Protesto para Fins Falimentares
- 04 = Concessão de Abatimento
- 05 = Cancelamento de Abatimento
- 06 = Alteração de Vencimento
- 07 = Concessão de Desconto
- 08 = Cancelamento de Desconto
- 09 = Protestar
- 10 = Sustar Protesto e Baixar Título
- 11 = Sustar Protesto e Manter em Carteira
- 12 = Alteração de Juros de Mora
- 13 = Dispensar Cobrança de Juros de Mora
- 14 = Alteração de Valor/Percentual de Multa
- 15 = Dispensar Cobrança de Multa
- 16 = Alteração do Valor de Desconto
- 17 = Não conceder Desconto
- 18 = Alteração do Valor de Abatimento
- 19 = Prazo Limite de Recebimento Alterar
- 20 = Prazo Limite de Recebimento Dispensar
- 21 = Alterar número do título dado pelo cedente
- 22 = Alterar número controle do Participante
- 23 = Alterar dados do Sacado
- 24 = Alterar dados do Sacador/Avalista
- 30 = Recusa da Alegação do Sacado
- 31 = Alteração de Outros Dados
- 33 = Alteração dos Dados do Rateio de Crédito
- 34 = Pedido de Cancelamento dos Dados do Rateio de Crédito
- 35 = Pedido de retirada de agendamento do Débito Automático
- 40 = Alteração de Carteira
- 41 = Cancelar protesto
- 42 = Alteração de Espécie de Título
- 43 = Transferência de carteira/modalidade de cobrança
- 44 = Alteração de contrato de cobrança
- 45 = Negativação sem protesto
- 46 = Solicitação de baixa de título negativado sem protesto
- 47 = Alteração de valor nominal do título
- 48 = Alteração de percentual/valor mínimo
- 49 = Alteração de percentual/valor máximo
- 75 = Entrada de títulos bloqueados
- 76 = Entrada de títulos conforme convênio

**ATENÇÃO!** Para títulos de origem DDA somente serão enviados os códigos 01, 02, 09, 31, 75 e 76. Se contratado recebimento de instruções, a mesma será notificada pelo código 31.

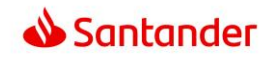

## **C002. Tipo de Inscrição da Empresa**

Código que identifica o tipo de inscrição da Empresa ou Pessoa Física perante uma Instituição governamental.

0 = Isento / Não Informado  $1 = CPF$  $2 = CNPJ$ 3 = PIS / PASEP  $9 =$ Outros

O preenchimento deste campo é obrigatório para a forma de lançamento = 03 , 41 ou 43 (DOC / TED).

#### **C003. Número de Inscrição da Empresa**

Número de inscrição da Empresa ou Pessoa Física perante uma Instituição governamental. Quando o Tipo de Inscrição for igual a zero (não informado), preencher com zeros.

## **C004. Data de Vencimento do Título**

Data de vencimento do título de cobrança. "A Vista" = preencher com 11111111 "Contra-apresentação" = preencher com 99999999 Utilizar o formato DDMMAAAA, onde: DD = dia / MM = mês / AAAAA = ano

## **C005. Valor Nominal do Título**

Valor original do título de cobrança. Quando o valor for expresso em moeda corrente, utilizar 2 decimais. Quando o valor for expresso em moeda variável, utilizar 5 decimais.

#### **C006. Quantidade da Moeda**

Número de unidades do tipo de moeda identificada para cálculo do valor do documento.

## **C007. Código da Moeda**

Código adotado pela FEBRABAN para identificar a moeda referenciada no Título

- 01 = Reservado para Uso Futuro
- 02 = Dólar Americano Comercial (Venda)
- 03 = Dólar Americano Turismo (Venda)
- $04 = ITRD$
- $05 = IDTR$
- 06 = UFIR Diária
- 07 = UFIR Mensal
- $08$  = FAJ-TR
- $09 = Real$

#### **C008. Número do Documento de Cobrança**

Número adotado e controlado pelo Cliente, para identificar o título de cobrança. Informação utilizada pelos Bancos para referenciar a identificação do documento objeto de cobrança. Poderá conter número de duplicata, no caso de cobrança de duplicatas; número da apólice, no caso de cobrança de seguros, etc.

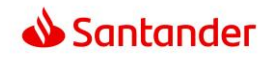

## **C009. Agência Encarregada da Cobrança**

Código adotado pelo Banco responsável pela cobrança, para identificar o estabelecimento bancário responsável pela cobrança do título. Informação opcional, na ausência será atribuída pelo CEP.

## **C010. Dígito Verificador da Agência**

Código adotado pelo Banco responsável pela conta corrente, para verificação da autenticidade do Código da Agência.

### **C011. Praça Cobradora**

Texto referente ao nome da Agência (praça) onde será cobrado o título de cobrança.

### **C012. Juros de Mora por Dia / Taxa**

Valor ou porcentagem sobre o valor do título a ser cobrada de juros de mora.

### **C013. Código do Desconto 1 / 2 / 3**

Código adotado pela FEBRABAN para identificação do tipo de desconto que deverá ser concedido. Ao se optar por valor, os três descontos devem ser expresso em valores. Idem ao se optar por percentual, os três descontos devem ser expressos em percentual. Domínio:

- 1 = Valor Fixo Até a Data Informada
- 2 = Percentual Até a Data Informada
- 3 = Valor por Antecipação Dia Corrido
- 4 = Valor por Antecipação Dia Útil
- 5 = Percentual Sobre o Valor Nominal Dia Corrido
- 6 = Percentual Sobre o Valor Nominal Dia Útil
- 7 = Cancelamento de Desconto

Para os códigos '1' e '2' será obrigatório a informação da Data.

Para o código '7', somente será válido para o código de movimento '31' - Alteração de Dados

## **C014. Valor / Percentual de Desconto 1 / 2 / 3**

Valor ou percentual de desconto a ser concedido sobre o título de cobrança.

# **C015. Tipo de Título**

0 = Título não DDA

1 = Título DDA

### **C016. Código da Multa**

Código adotado pela FEBRABAN para identificação do critério de pagamento de pena pecuniária, a ser aplicada pelo atraso do pagamento do título de cobrança.

 $1 =$  Valor Fixo

2 = Percentual

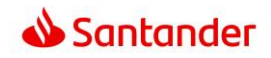

## **C017. Valor ou Percentual a Ser Aplicado**

Valor ou percentual de multa a ser aplicado sobre o valor do título de cobrança, por atraso no pagamento.

### **C018. Mensagem 1 / 2**

Texto referente a mensagens que serão impressas em todos os bloquetos referentes ao mesmo lote. Estes campos não serão utilizados no arquivo retorno.

### **C019. Código da Carteira**

Código adotado para identificar a característica dos títulos dentro das modalidades de cobrança existentes no banco.

- 1 = Cobrança Simples
- 2 = Cobrança Vinculada
- 3 = Cobrança Caucionada
- 4 = Cobrança Descontada

#### **C020. Espécie do Título**

Código adotado para identificar o tipo de título de cobrança.

- 
- 03 = DMI Duplicata Mercantil p/ Indicação 04 = DS Duplicata de Serviço
- 05 = DSI Duplicata de Serviço p/ Indicação 06 = DR Duplicata Rural
- 
- 
- 09 = NCE Nota de Crédito a Exportação  $10 = \text{NC}$ I Nota de Crédito Industrial<br>11 = NCR Nota de Crédito Rural  $12 = \text{NP}$  Nota Promissória 11 = NCR Nota de Crédito Rural 12 = NP Nota Promissória<br>13 = NPR Nota Promissória Rural 14 = TM Triplicata Mercantil
- $13 = NPR$  Nota Promissória Rural  $14 = TM$  Triplicata Mercantilla 15 = TS Triplicata de Serviço  $16 = NS$  Nota de Seguro
- 15 = TS Triplicata de Serviço<br>17 = RC Recibo
- 
- $17 = RC$  Recibo  $18 = FAT$  Fatura<br> $19 = ND$  Nota de Débito  $20 = AP$  Apólice
- $21 = ME$  Mensalidade Escolar  $23 = NF$  Nota Fiscal
- 
- $99 =$ Outros
- 01 = CH Cheque 02 = DM Duplicata Mercantil
	-
	-
- 07 = LC Letra de Câmbio 08 = NCC Nota de Crédito Comercial
	-
	-
	-
	-
	-
	-
	- 20 = AP Apólice de Seguro<br>22 = PC Parcela de Consórcio
	- $24 = DD$  Documento de Dívida

### **C021. Código para Protesto**

Código adotado para identificar o tipo de prazo a ser considerado para o protesto.

- 1 = Protestar Dias Corridos
- 2 = Protestar Dias Úteis
- 3 = Não Protestar
- 9 = Cancelamento Protesto Automático

(somente válido p/ Código Movimento Remessa = '31')

## **C022. Número de Dias para Protesto**

Número de dias decorrentes após a data de vencimento para inicialização do processo de cobrança via protesto.

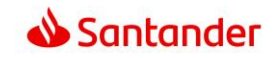

# **C023. Identificação do Tipo do Pagamento**

Registro opcional para identificação de Tipo de Pagamento: 01 = Aceita qualquer valor 02 = Entre o mínimo e o máximo 03 = Não aceita pagamento com valor divergente

# **C024. Quantidade de pagamentos possíveiso**

Identificar a quantidade de pagamentos possíveis: 01 a 99.

## **C025. Tipo de valor informado**

Identificar o tipo de valor informado, que pode ser:  $1 = %$  Percentual

 $2$  = valor em reais.

## **C026. Valor máximo / percentual do título**

Identificar o valor máximo ou percentual máximo do título.

# **C027. Valor mínimo / percentual do título**

Identificar o valor mínimo ou percentual mínimo do título.

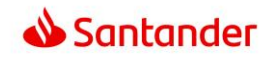

# **4.3. TRIBUTOS E IMPOSTOS**

#### **N001. Código da Receita do Tributo**

Para a GPS o código da receita deve ser obtido através do "Manual de Preenchimento da GPS", que pode ser encontrado no site do INSS através do endereço<http://www.mpas.gov.br/>

Para DARF Normal, o código de receita do tributo / imposto pode ser obtido nas agências da Secretaria da Receita Federal ou através do site<http://www.receita.fazenda.gov.br/>

Para GARE SP (ICMS/DR/ITCMD), obter informações no site da Secretaria da Fazenda de São Paulo, através do endereço<http://www.fazenda.sp.gov.br/>

Para pagamento de IPVA, DPVAT e Licenciamento, pagos pelo RENAVAM e pagamento de FGTS (código de barras) preencher com ZEROS.

## **N002. Código de Barras**

Refere-se ao código de barras capturado por leitora óptica (informação na parte superior direita e/ou no centro da parte inferior do documento).

Se capturado por digitação da representação numérica constante nos boxes localizados na parte superior do código de barras, atentar para a checagem do dígito verificador dos campos, e converter para código de barras. Devem ser desprezados os DV de cada boxe numérico (posições 12, 24, 36 e 48).

**ATENÇÃO!** Os tributos e concessionárias que poderão ser arrecadados através do código de barra são:

- Tributos Federais: GPS, Simples Nacional, DARF, FGTS, DPVAT, INFRAERO e Taxa de Aeroportos, etc;
- Tributos Estaduais: IPVA, GNRE, GARE-ICMS Importação, DARE, DAE, DAR, Multas de Trânsito, etc;
- Tributos Municipais: IPTU, ISS, Multas, Taxas, etc.;
- Concessionárias: Luz, Gás, Telefone (fixo e pós pago), Água, TV a cabo, etc.

A relação de tributos e concessionárias que podem ser pagos no Santander está disponível no site [www.santander.com.br](http://www.santander.com.br/) no caminho:

Pessoa Jurídica > selecionar segmento > menu 'Serviços' > opção 'Pagamentos de Tributos e Concessionárias';

Além das formas de recolhimento e canais para pagamento, nesta mesma página o Banco disponibiliza a relação de Prefeituras e Empresas conveniadas nos serviços de Arrecadação e Débito Automático.

A lista pode ser alterada a qualquer momento conforme negociações entre os órgãos públicos, concessionárias e o banco, sem aviso prévio.

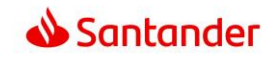

## **N003. Tipo de Identificação do Contribuinte**

Considerar todos os tipos de identificação possíveis.

- $1 = CPF$
- $2 = CNPJ$
- $3 = NIT / PIS / PASEP$
- $4 = CEI$
- $6 = NB$
- 7 = Número do Título
- $8 = DEBCAD$
- $9 = REFERÊNCIA$

### **N004. Identificação do Contribuinte**

Código identificador do contribuinte de acordo com a informação do tipo de identificação (N003).

## **N005. Período de Apuração / Competência**

Mês e ano de referência / competência do tributo. Utilizar o formato MMAAAA, onde MM = Mês e AAAA  $=$  Ano.

## **N006. Tipo de Informação**

Identifica a forma de utilização dos dados contidos nos campos de informação 1 e 2, a saber:

1 = para uso da empresa (o banco não irá validar, armazenar ou tratar estes dados) 9 = para uso da informação complementar de tributo (o banco não irá validar, armazenar ou tratar estes dados)

### **N007. Informação Complementar de Tributo**

Uso complementar para pagamento de tributo.

### **N008. Estado/Unidade de Federação**

Informar a sigla do Estado da unidade da federação componente do endereço utilizado para entrega de correspondência.

No caso de pagamentos DETRAN (IPVA, DPVAT, Licenciamento), deve ser informado "SP" , "RS" , "PR" ou "MG", conforme UF em que o veículo estiver registrado. Caso seja informada outra UF diferente de "SP", "RS", "PR" ou "MG", o registro será rejeitado na crítica do arquivo retornando o código "AJ". Caso não seja informada a UF, o sistema assumirá como "SP".

# **N009. Código do Município**

Informar o Código do Município o qual o veículo está registrado. Obter essa informação no Certificado de Registro e Licenciamento o Veículo – CRLV.

# **N010. Placa do Veículo**

Placa do veículo. Utilizar o formato LLLNNNN, onde: LLL= LETRAS NNNN:NUMEROS

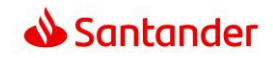

## **N011. Opção de Pagamento**

- 1 = Parcela Única com Desconto
- 2 = Parcela Única sem Desconto
- $3$  = Parcela  $N^{\circ}$  1
- $4 =$  Parcela  $N^{\circ}$  2
- $5$  = Parcela  $N^{\circ}$  3
- $6$  = Parcela  $N^{\circ}$  4
- $7$  = Parcela  $N^{\circ}$  5
- $8$  = Parcela  $N^{\circ}$  6

**OBS.:** Para as formas de lançamento 26 (Licenciamento) e 27 (DPVAT) é obrigatório utilizar:

Código = 5 quando a UF for SP, MG ou RS.

Quando a UF for PR, utilizar:

- Código = 1 para o pagamento de Licenciamento (26) do exercício atual ou atual + anteriores.
- Código = 2 para o pagamento de Licenciamento (26) de exercícios anteriores.
- Código = 3 para o pagamento de DPVAT (27) do exercício atual ou atual + anteriores.
- Código = 4 para o pagamento de DPVAT (27) de exercícios anteriores.

## **N012. Opção de Retirada do CRLV**

### **Veículos licenciados pelo DETRAN SP**

1 = Correios (CRLV será enviado pelo órgão arrecadador). Para essa opção deve-se acrescentar no valor total do pagamento (posição 096 a 110 do segmento N), a taxa de expedição do documento via correio.

2 = DETRAN/CIRETRAN (CRLV deverá ser retirado no órgão emissor pelo proprietário ou procurador legal)

## **Veículos licenciados pelo DETRAN MG, DETRAN PR e DETRAN RS**

0 (CRLV sempre será enviado pelo órgão arrecadador via correio)

## **DETRAN SP:**

Para Licenciamento antecipado é obrigatória a opção de retirada 1 = Correio

### **N013. Consulta de IPVA, DPVAT e Licenciamento (de SP, RS, PR e MG) por troca de arquivos**

É possível envio de arquivo remessa requisitando consultas dos valores atualizados de IPVA, DPVAT e Licenciamento. Para tal, além do tipo de serviço "14" no registro header de lote do segmento N (vide nota G015),devem ser efetuados os seguintes procedimentos:

• IPVA e DPVAT, preencher obrigatoriamente os campos de RENAVAM, Exercício e Opção de Pagamento.

**Quando a UF for PR**, além das informações acima, utilizar:

- Código = 1 para o pagamento de Licenciamento (26) do exercício atual ou atual + anteriores.
- Código = 2 para o pagamento de Licenciamento (26) de exercícios anteriores.

• Licenciamento, preencher obrigatoriamente o número do RENAVAM e Exercício.

**Quando a UF for PR**, além das informações acima, utilizar:

- Código = 3 para o pagamento de DPVAT (27) do exercício atual ou atual + anteriores.
- Código = 4 para o pagamento de DPVAT (27) de exercícios anteriores.

• Para qualquer tipo de tributo, o valor deve ser preenchido com zeros.

Quanto a informação da UF, observar regra no item N008.

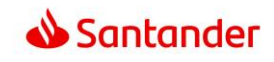

Exemplo dos principais códigos de ocorrência para o arquivo retorno de consulta:

- Quando o RENAVAM está OK para pagamento.- BD
- Quando o RENAVAM não foi localizado ou duplicidade AD
- RENAVAM não disponível para pagamento IJ

Retorno da Informações de consulta referente ao DETRAN-SP e DETRAN-PR será no arquivo de Movimento.

Retorno da informações de consulta referente ao DETRAN-MG e DETRAN-RS será no arquivo de Crítica.

## **N014. Código de Identificação do Tributo**

- '16' = Tributo DARF NORMAL
- '17' = Tributo GPS (Guia da Previdência Social)
- '22' = Tributo GARE-SP ICMS
- '23' = Tributo GARE-SP DR
- '24' = Tributo GARE-SP ITCMD
- '25' = Tributo IPVA SP, RS, PR e MG
- '26' = Tributo Licenciamento SP, RS, PR e MG
- '27' = Tributo DPVAT SP, RS, PR e MG

### **N015. RENAVAM e Novo RENAVAM**

Alguns veículos novos licenciados, a partir de 2013, podem tem o número do RENAVAM composto por até 11 caracteres / dígitos.

Detalhamento sobre o tratamento destes dois campos no segmento N, nos arquivos Remessa e Retorno.

### **ARQUIVO REMESSA:**

O tratamento dos campos RENAVAM (139 a 147) e Novo RENAVAM (163 a 174 DPVAT e IPVA ou 164 a 175 Licenciamento) no segmento N serão:

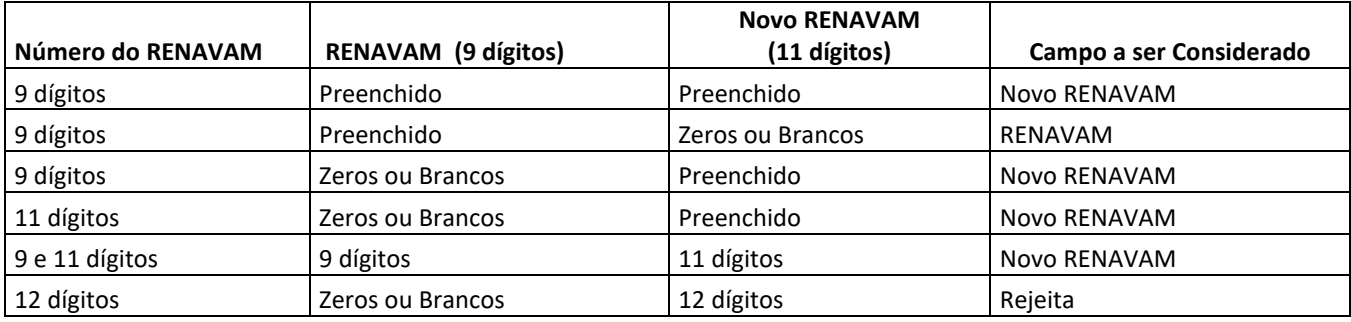

Consistência de Duplicidades de agendamentos:

- IPVA: Convênio + Tipo de Pagamento IPVA + RENAVAM + Exercício + Opção de Pagamento (ex.: 1ª Parcela)
- DPVAT: Convênio + Tipo de Pagamento DPVAT + RENAVAM + Exercício
- LICENCIAMENTO: Convênio + Tipo de Pagamento LICENCIAMENTO + RENAVAM

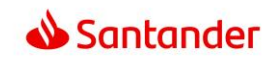

# **ARQUIVO RETORNO**

Para o retorno dos campos RENAVAM (139 a 147) e Novo RENAVAM (163 a 174 DPVAT e IPVA ou 164 a 175 Licenciamento) no segmento N serão verificadas as 3 primeiras posições do RENAVAM que foi pago:

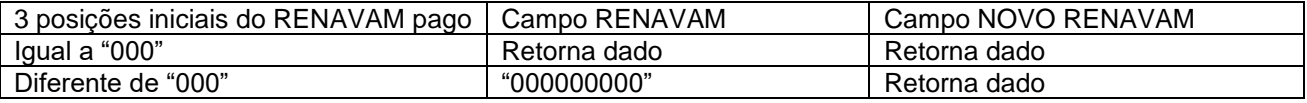

O retorno desta informação terá este tratamento tanto para os compromissos incluídos on-line, quanto aos incluídos por troca de arquivos.

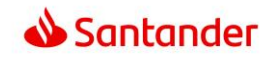

# **5. CÓDIGOS DE OCORRÊNCIA PARA RETORNO**

Campo onde será informado ao CLIENTE o resultado do processamento da remessa. Este campo é preenchido pelo BANCO e disponibilizado ao CLIENTE nos arquivos retorno de crítica (acatamento ou rejeição do registro) e de movimento (pagamento, devolução, cancelamento do compromisso).

Deve ser preenchido com ZEROS ou BRANCOS no arquivo remessa. Podem retornar até 05 (cinco) ocorrências para um mesmo registro

- 00 Crédito ou Débito Efetivado
- 01 Insuficiência de Fundos Débito Não Efetuado
- 02 Crédito ou Débito Cancelado pelo Pagador/Credor
- 03 Débito Autorizado pela Agência Efetuado
- AA Controle Inválido
- AB Tipo de Operação Inválido
- AC Tipo de Serviço Inválido
- AD Forma de Lançamento Inválida
- AE Tipo/Número de Inscrição Inválido (gerado na crítica ou para informar rejeição)\*
- AF Código de Convênio Inválido
- AG Agência/Conta Corrente/DV Inválido
- AH Número Seqüencial do Registro no Lote Inválido
- AI Código de Segmento de Detalhe Inválido
- AJ Tipo de Movimento Inválido
- AK Código da Câmara de Compensação do Banco do Favorecido/Depositário Inválido
- AL Código do Banco do Favorecido, Instituição de Pagamento ou Depositário Inválido
- AM Agência Mantenedora da Conta Corrente do Favorecido Inválida
- AN Conta Corrente/DV /Conta de Pagamento do Favorecido Inválido
- AO Nome do Favorecido não Informado
- AP Data Lançamento Inválida/Vencimento Inválido/Data de Pagamento não permitda.
- AQ Tipo/Quantidade da Moeda Inválido
- AR Valor do Lançamento Inválido/Divergente
- AS Aviso ao Favorecido Identificação Inválida
- AT Tipo/Número de Inscrição do Favorecido/Contribuinte Inválido
- AU Logradouro do Favorecido não Informado
- AV Número do Local do Favorecido não Informado
- AW Cidade do Favorecido não Informada
- AX CEP/Complemento do Favorecido Inválido
- AY Sigla do Estado do Favorecido Inválido
- AZ Código/Nome do Banco Depositário Inválido
- BA Código/Nome da Agência Depositário não Informado
- BB Número do Documento Inválido(Seu Número)
- BC Nosso Número Invalido
- BD Inclusão Efetuada com Sucesso
- BE Alteração Efetuada com Sucesso
- BF Exclusão Efetuada com Sucesso
- BG Agência/Conta Impedida Legalmente
- B1 Bloqueado Pendente de Autorização
- B3 Bloqueado pelo cliente
- B4 Bloqueado pela captura de titulo da cobrança
- B8 Bloqueado pela Validação de Tributos
- CA Código de barras Código do Banco Inválido
- CB Código de barras Código da Moeda Inválido
- CC Código de barras Dígito Verificador Geral Inválido
- CD Código de barras Valor do Título Inválido
- CE Código de barras Campo Livre Inválido
- CF Valor do Documento/Principal/menor que o minimo Inválido
- CH Valor do Desconto Inválido
- CI Valor de Mora Inválido
- CJ Valor da Multa Inválido
- CK Valor do IR Inválido

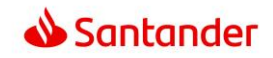

- $CI$ Valor do ISS Inválido
- CG Valor do Abatimento inválido
- CM Valor do IOF Inválido
- CN Valor de Outras Deduções Inválido
- CO Valor de Outros Acréscimos Inválido
- HA Lote Não Aceito
- HB Inscrição da Empresa Inválida para o Contrato
- HC Convênio com a Empresa Inexistente/Inválido para o Contrato
- HD Agência/Conta Corrente da Empresa Inexistente/Inválida para o Contrato
- HE Tipo de Serviço Inválido para o Contrato
- HF Conta Corrente da Empresa com Saldo Insuficiente
- HG Lote de Serviço fora de Seqüência
- HH Lote de Serviço Inválido
- HI Arquivo não aceito
- HJ Tipo de Registro Inválido<br>HL Versão de Lavout Inválida
- Versão de Layout Inválida
- HU Hora de Envio Inválida
- IA Pagamento exclusive em Cartório.
- IJ Competência ou Período de Referencia ou Numero da Parcela invalido
- IL Codigo Pagamento / Receita não numérico ou com zeros
- IM Município Invalido
- IN Numero Declaração Invalido
- IO Numero Etiqueta invalido
- IP Numero Notificação invalido
- IQ Inscrição Estadual invalida
- IR Divida Ativa Invalida
- IS Valor Honorários ou Outros Acréscimos invalido
- IT Período Apuração invalido
- IU Valor ou Percentual da Receita invalido
- IV Numero Referencia invalid a
- **SC** Validação parcial
- TA Lote não Aceito Totais do Lote com Diferença
- XB Número de Inscrição do Contribuinte Inválido
- XC Código do Pagamento ou Competência ou Número de Inscrição Inválido
- XF Código do Pagamento ou Competência não Numérico ou igual á zeros
- YA Título não Encontrado
- YB Identificação Registro Opcional Inválido
- YC Código Padrão Inválido
- YD Código de Ocorrência Inválido
- YE Complemento de Ocorrência Inválido
- YF Alegação já Informada
- ZA Transferencia Devolvida
- ZB Transferencia mesma titularidade não permitida
- ZC Código pagamento Tributo inválido
- ZD Competência Inválida
- ZE Título Bloqueado na base
- ZF Sistema em Contingência Titulo com valor maior que referência
- ZG Sistema em Conting ência Título vencido
- ZH Sistema em contingência Título indexado
- ZI Beneficiário divergente
- ZJ Limite de pagamentos parciais excedido
- ZK Título já liquidado
- ZT Valor outras entidades inválido
- ZU Sistema Origem Inválido
- ZW Banco Destino não recebe DOC
- ZX Banco Destino inoperante para DOC
- ZY Código do Histórico de Credito Invalido
- ZV Autorização iniciada no Internet Banking
- Z0 Conta com bloqueio\*
- Z1 Conta fechada. É necessário ativar a conta\*
- Z2 Conta com movimento controlado\*
- Z3 Conta cancelada\*
- Z4 Registro inconsistente (Título)\*

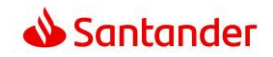

- Z5 Apresentação indevida (Título)\*
- Z6 Dados do destinatário inválidos\*
- Z7 Agência ou conta destinatária do crédito inválida\*
- Z8 Divergência na titularidade\*
- Z9 Conta destinatária do crédito encerrada\*

Obs; Em função da implantação da Plataforma da Nova Cobrança, os códigos abaixo foram alterados para padronização com a FEBRABAN.

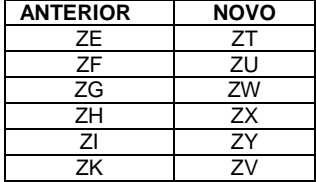

#### **ESPECÍFICO COMPROR**

- C1 COMPROR Devolvido por outros bancos\*\*
- C2 COMPROR Recusado\*\*
- C3 COMPROR Rejeitado por sistema\*\*
- C4 COMPROR Rejeitado por horário\*\*
- C6 COMPROR Aprovado\*\*
- C7 COMPROR Compromisso Inválido\*\*

#### **ESPECÍFICOS PARA CONFIRMING**

- F1 CONFIRMING Compromisso Liquidado\*\*\*<br>F2 CONFIRMING Compromisso em Negocia
- CONFIRMING Compromisso em Negociação\*\*\*

#### **ESPECÍFICOS PARA OCT**

- O1 Código da OCT invalido \*\*\*\*<br>O2 Descrição do remetente invá
- O2 Descrição do remetente inválida \*\*\*\*<br>O3 Descrição da finalidade inválida \*\*\*\*
- O3 Descrição da finalidade inválida \*\*\*\*<br>O4 Código Convenio cobranca Inválido
- Código Convenio cobrança Inválido \*\*\*\*

(\*) Ocorrências geradas para informar o motivo de devolução. As mesmas sempre são acompanhados do código "ZA" (Transferência Devolvida).<br>(\*\*) Ocorrências **exclusivas** para complemento da situação de compromissos de COMPROR

- (\*) e (\*\*) Disponível apenas para o layout Santander com opção de pagamento de Tributos.e Concessionárias
- (\*\*\*) Ocorrências exclusivas para complemento da situação de compromissos CONFIRMING.

(\*\*\*\*) Ocorrências geradas para a modalidade de pagamento OCT

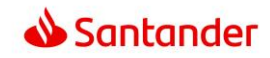

# **6. PRINCIPAIS ALTERAÇÕES PARA ESTA VERSÃO DO MANUAL**

# **V.11 (Anterior)**

- Inclusão do Segmento C para Interoperabilidade entre Contas de Instituições de Pagamentos
- Inclusão do domínio 23 Interoperabilidade entre Contas de Instituições de Pagamentos No campo Tipo de Serviço (Nota G015)
- Inclusão da obrigatoriedade do envio do Segmento J52 com a informação do beneficiário do Boleto de Cobrança.

# **V.11.1 (Atual)**

Inclusão do pagamento Detran PR (Paraná) para IPVA, DPVAT e Licenciamento.